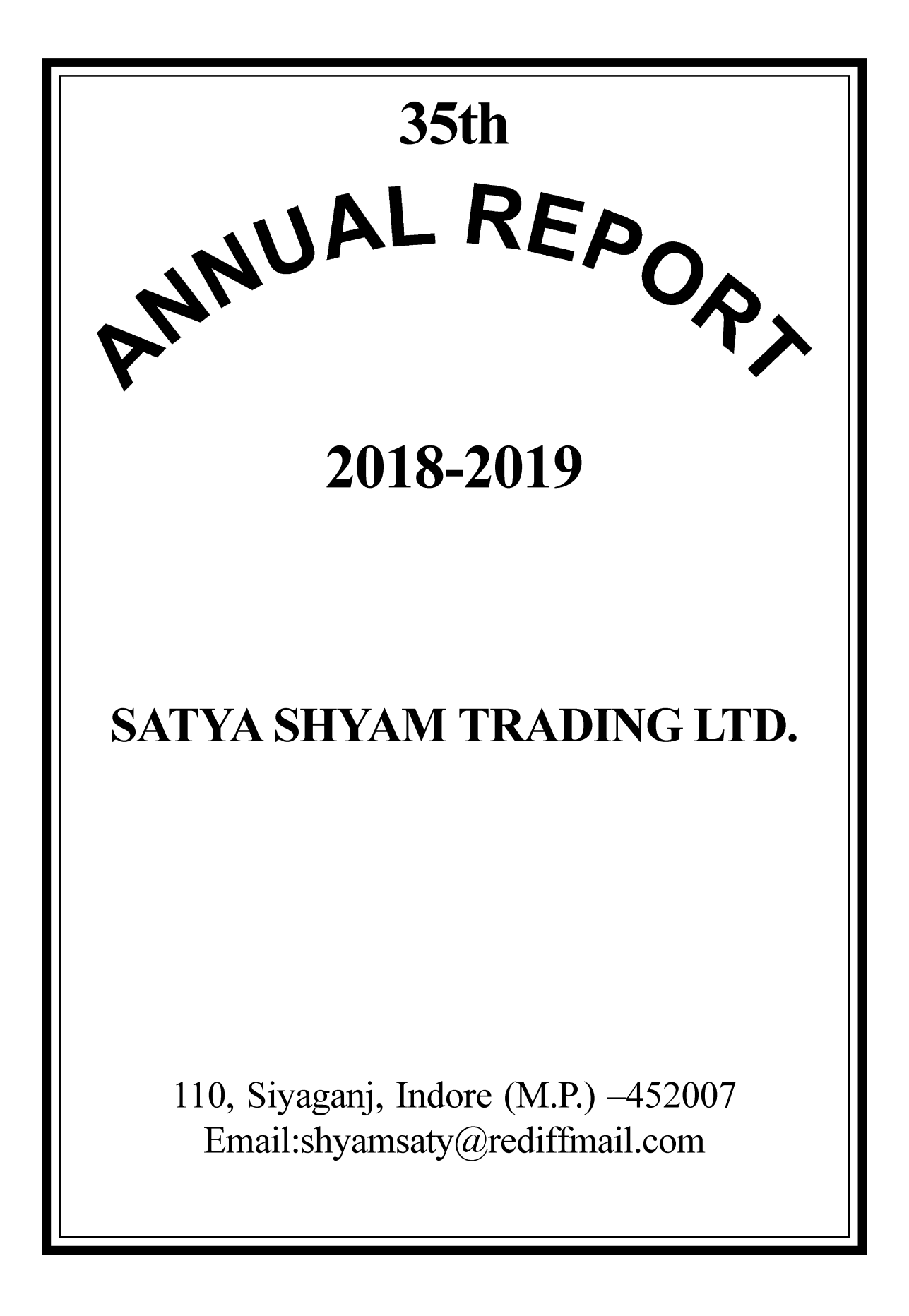

ĪŦ.

 $\blacksquare$ 

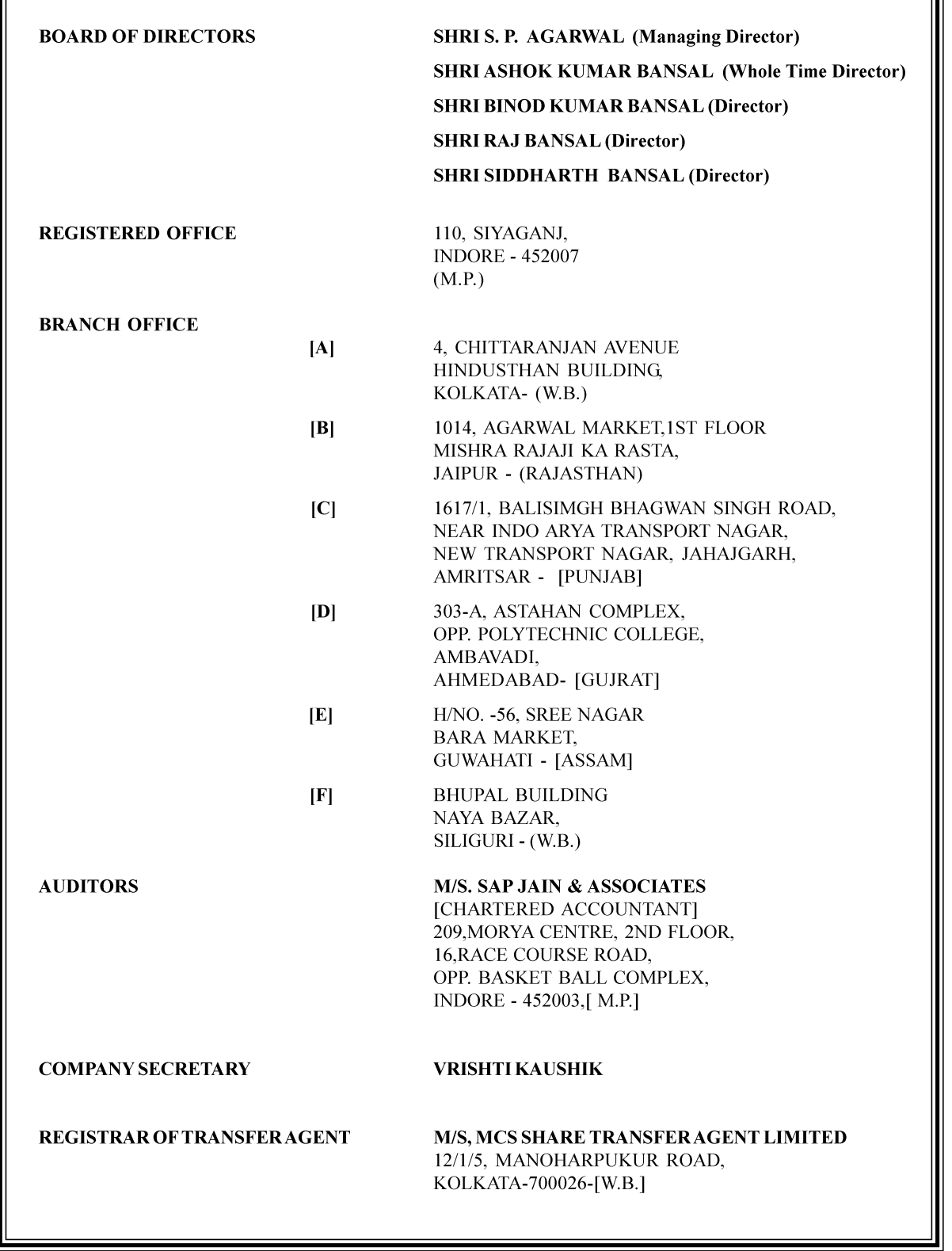

## NOTICE OF ANNUAL GENERAL MEETING

**NOTICE** is hereby given that the 35<sup>th</sup> Annual General Meeting of the Members of

SATYA SHYAM TRADING LIMITED (CIN: U51102MP1984PLC002664) scheduled to be held on Monday, September 30, 2019 at 11:00A.M. at the Registered office of the Company at 110. Siyagani, Indore – 452007 (M.P.) to transact the following business:

#### **ORDINARY BUSINESS:-**

- $\mathbf{1}$ To receive, consider and adopt the Audited Financial Statements of the Company for the year ended 31<sup>st</sup> March, 2019, together with the Reports of the Board of Directors and the Auditors thereon.
- $2.$ To appoint a Director in place of Binod Kumar Bansal (DIN: 00545240) who retires by rotation and being eligible, offers herself for re-election.

#### **SPECIAL BUSINESS:-**

#### TO APPROVE RE-APPOINTMENT AND REMUNERATION OF MR. SHIV PRASAD AGARWAL (DIN00545387) AS A  $3<sub>1</sub>$ **MANAGING DIRECTOR OF THE COMPANY**

To consider and, if thought fit, to pass, with or without modification(s) the following resolution as Special Resolution:

"RESOLVED THAT pursuant to the provisions of Section 196, 197, 198 and 203 read with Schedule – V and any other applicable provisions, (if any) of the Companies Act, 2013 and the rules made there under (including any statutory modification(s) or re-enactment thereof for the time being in force), and the Articles of Association of the Company and on recommendation of Nomination and Remuneration Committee to the Board of Directors (Board) and approval thereof by the Board, the members of the Company hereby accord its approval to re-appoint Mr. Shiv Prasad Agarwal as Managing Director of the Company, for a period of Three years with effect  $01/04/2019$  to  $31/03/2022$  on the remuneration and perquisites set out hereunder with liberty to the Board (which term shall include any committee constituted by the Board) from time to time to alter the said terms and conditions and to revise upwards the salary and perquisites as herein mentioned in such manner as may be decided by the Board in the best interest of the Company and as may be permissible at law viz:-

#### $(1)$  Salary-

Monthly basic salary of Rs. 1,50,000/- (Rupees One Lac Fifty Thousand only) in the scale of Rs. 1,50,000 - 2,25,000 - 2,25,000

In the event of loss or inadequacy of profits of the Company in any year, the Managing Director shall be entitled to payment by

way of salary and perquisites as specified above subject to the restrictions specified in Schedule V to the Act.

The Company shall pay to the Managing Director compensation for loss of office, or as consideration for loss of office or retirement from office or in connection with such loss or retirement, in accordance with the provisions of Section 191 and 202 of the Act.

Either party shall be entitled to terminate the appointment by giving 90 days notice in writing to the other. The Managing Director shall not be entitled to Sitting Fees for attending meetings of the Board of Directors of the Company or any Committee or Committees thereof.

**RESOLVED FURTHER THAT** where in any financial year during the currency of the tenure of Mr. Shiv Prasad Agarwal, the Company has no profits or its profits are inadequate, the Company will pay remuneration by way of salary and perquisites as specified above subject to the restrictions set out in Schedule  $\overline{V}$  of Companies Act, 2013;

**RESOLVED FURTHER THAT** the Board of Directors be and are hereby authorized to increase and / or vary the terms and conditions aforesaid within the limitations specified in that behalf in Schedule V to the Act or any statutory modification or reenactment thereof for the time being in force or otherwise as may be permissible at law;

**RESOLVED FURTHER THAT** the Managing Director shall not be liable to retire by rotation as long as he continues to be Managing Director of the Company;

AND RESOLVED LASTLY THAT the Board of Directors be and are hereby authorized to take all such steps as may be necessary, desirable or expedient to give effect to this Resolution."

#### TO APPROVE RE-APPOINTMENT AND REMUNERATION OF SHRI ASHOK KUMAR BANSAL (DIN:00545265) AS  $\overline{4}$ . **AWHOLE-TIME DIRECTOR OF THE COMPANY**

To consider and, if thought fit, to pass, with or without modification(s) the following resolution as Special Resolution:

"RESOLVED THAT pursuant to the provisions of Section 196, 197, 198 and 203 read with Schedule – V and any other applicable provisions, (if any) of the Companies Act, 2013 and the rules made there under (including any statutory modification(s) or re-enactment thereof for the time being in force), and the Articles of Association of the Company and on recommendation of Nomination and Remuneration Committee to the Board of Directors and approval thereof by the Board, approvals of the members of the Company be and is hereby accorded to re-appoint Shri Ashok Kumar Bansal (DIN: 00545265), as Whole Time Director of the Company, for a period of Three years with effect from 01/04/2019 to 31/03/2022 on the remuneration and

perquisites set out hereunder with liberty to the Board (which term shall include any committee constituted by the Board) from time to time to alter the said terms and conditions and to revise upwards the salary and perquisites as herein mentioned in such manner as may be decided by the Board in the best interest of the Company and as may be permissible at law viz-

#### $(1)$  Salary-

Monthly basic salary of Rs.1.45,000/- (Rupees One Lac Forty Five Thousand only) in the scale of Rs  $1.45,000 - 25,000 -$ 2,20,000

In the event of loss or inadequacy of profits of the Company in any year, the Whole Time Director shall be entitled to payment by way of salary and perquisites as specified above subject to the restrictions specified in Schedule V to the Act.

The Company shall pay to the Whole Time Director compensation for loss of office, or as consideration for loss of office or retirement from office or in connection with such loss or retirement, in accordance with the provisions of Section 191 and 202 of the Act.

Either party shall be entitled to terminate the appointment by giving 90 days notice in writing to the other. The Whole Time Director shall not be entitled to Sitting Fees for attending meetings of the Board of Directors of the Company or any Committee or Committees thereof.

**RESOLVED FURTHER THAT** where in any financial year during the currency of the tenure of Mr. Ashok Kumar Bansal, the Company has no profits or its profits are inadequate, the Company will pay remuneration by way of salary and perquisites as specified above subject to the restrictions set out in Schedule V of Companies Act, 2013;

**RESOLVED FURTHER THAT** the Board of Directors be and are hereby authorized to increase and / or vary the terms and conditions aforesaid within the limitations specified in that behalf in Schedule V to the Act or any statutory modification or reenactment thereof for the time being in force or otherwise as may be permissible at law;

**RESOLVED FURTHER THAT** the Whole Time Director shall be liable to retire by rotation as long as he continues to be Whole Time Director of the Company:

AND RESOLVED LASTLY THAT the Board of Directors be and are hereby authorized to take all such steps as may be necessary, desirable or expedient to give effect to this resolution."

#### TO APPROVE APPOINTMENT AND REMUNERATION OF SHRI VINOD KUMAR DAGAAS A CHIEF FINANCIAL 5. **OFFICER OF THE COMPANY**

**RESOLVED THAT** pursuant to Section 2(19), 2(51) & Section 203 read with rule made there under and other applicable provisions of the Companies Act, 2013 (including any statutory modification(s) or re-enactment thereof for the time being in force Shri Vinod Kumar Daga, who is holding the office as Independent director of the Company be and is hereby appointed as Director and Chief Financial Officer (CFO) w.e.f. 30/05/2019 at a monthly remuneration of Rs.25,000/- to perform the duties assigned to him by the Board of Directors from time to time.

**FURTHER RESOLVED THAT** the remuneration payable to Shri Vinod Kumar Daga be continued and revised from time to time by the Board of Directors or Remuneration Committee of the company.

AND RESOLVED LASTLY THAT the Board of Directors be and are hereby authorized to take all such steps as may be necessary, desirable or expedient to give effect to this resolution."

#### 6. TO APPROVE APPOINTMENT OF SHRI KANHAIYA SHARMA (PAN ENSPS8257L) AS AN INDEPENDENT DIRECTOR **OF THE COMPANY**

To consider and if thought fit, to pass with or without modification(s), the following resolution as an ordinary resolution:

"RESOLVED THAT Mr. Kanhaiya Sharma (PAN-ENSPS8257L), who was appointed by the Board of Directors as an Additional Director of the Company with effect from 30<sup>th</sup>May, 2019 and who holds office up to the date of this Annual General Meeting of the Company in terms of Section 161 of the Companies Act, 2013 ("Act") but who is eligible for appointment and has consented to act as a Director of the Company and in respect of whom the Company has received a notice in writing from a Member under Section 160 of the Act proposing his candidature for the office of Director of the Company, be and is hereby appointed a Director of the Company."

RESOLVED FURTHER THAT pursuant to the provisions of Sections 149, 152 and other applicable provisions, if any, of the Act, and the Rules framed there under read with Schedule IV to the Act, as amended from time to time, Mr. Kanhaiya Sharma, a non-executive Director of the Company, who meets the criteria for independence as provided in Section 149(6) of the Act and who is eligible for appointment be and is hereby appointed an Independent Director of the Company, not liable to retire by rotation, for a term of 3 years, commencing with effect from  $30<sup>th</sup>Mav$ ,  $2019$  to  $29<sup>th</sup>Mav$ ,  $2022$ ."

"RESOLVED FURTHER THAT for the purpose of giving effect to this resolution, Mr. Siddharth Bansal, Director of the company, be and is hereby authorized to do all such acts, deeds, filings, matters and things and execute all such deeds, documents, instruments and writings as may be required, with powers on behalf of the Company to settle all questions, difficulties or doubts that may arise in this regard as Mr. Siddharth Bansal may in his sole and absolute discretion deem fit and delegate all or any of its powers herein conferred to any Director(s). Officer(s) and/or the Consultant of the Company, if required, as it may in its absolute discretion deem it necessary or desirable."

By Order of the Board of Directors

Shiv Prasad Agarwala Managing Director DIN: 00545387

Place: Indore Date: 30/08/2019

#### **NOTES:-**

- 1. A member entitled to attend and vote at the 35<sup>th</sup> Annual General Meeting ("The Meeting") is also entitled to appoint a Proxy to attend and vote instead of himself/herself and the proxy need not be a member of the Company. The instrument appointing a Proxy should however be deposited at the Registered Office of the Company not less than 48 hours before the commencement of the Meeting.
- $2.$ A person shall act as proxy for only 50 members and holding in aggregate not more than 10 percent of the total share capital of the company carrying voting rights. Member holding more than 10 percent of the total share capital of the company carrying voting rights may appoint a single person as proxy and such person shall not act as proxy for any other member.

If a person is appointed as Proxy for more than 50 members, he shall choose any 50 members and confirm the same to the Company 24 hours before the commencement of the meeting. In case, the Proxy fails to do so, the Company shall consider only the first 50 proxies received in respect of such person as valid.

Proxy holder shall prove his identity at the time of attending the meeting. A Proxy Form which does not state the name of the Proxy shall be considered invalid.

- $3<sub>1</sub>$ Corporate members intending to send their authorized representatives to attend the meeting pursuant to Section 113 of Companies Act, 2013 ("the Act") are requested to send to the Company a certified copy of the Board resolution authorizing their representatives to attend and vote on their behalf at the meeting.
- 4. Proxy Form(s) and certified copy of Board resolution(s) authorising representative(s) to attend and vote at the meeting shall be sent to the registered office of the Company and addressed to the "Secretarial Department of Satya Shyam Trading Limited".
- The cut-off date for 35<sup>th</sup> Annual General Meeting, i.e. those who are the members of the company as on  $30<sup>th</sup>$  September, 2019 will 5. be entitled to attend and vote in 35<sup>th</sup> Annual General Meeting of the company.
- The Register of Members and Share Transfer Books of the Company will remain closed from 25/09/2019 to 30/09/2019. 6. (Both days inclusive)
- 7. The route map showing directions to reach the venue of the  $35<sup>th</sup>$  AGM is provided at the end of notice and also uploaded on the Website of the Company.
- 8. An Explanatory Statement pursuant to Section 102 of the Companies Act in respect of Item nos. 3 to 7 of the notice set out above is annexed hereto.
- 9. To prevent fraudulent transactions, members are advised to exercise due diligence and notify the Company of any change in address or demise of any member as soon as possible. Members are also advised not to leave their demat account(s) dormant for long period of time. Periodic statement of holdings should be obtained from the concerned Depository Participant and holdings should be verified.
- $10<sub>1</sub>$ Members holding shares in dematerialized form are requested to intimate all changes pertaining to their bank details such as bank account number, name of the bank and branch details, MICR code (Magnetic Ink Character Recognition Code) and IFSC code, mandates, nominations, power of attorney, change of address, change of name, e-mail address, contact numbers, etc., to their depository participant (DP). Changes intimated to the DP will then be automatically reflected in the Company's records which will help the Company and the Company's Registrars and Transfer Agents to provide efficient and better services.
- Pursuant to SEBI notification dated 5th July, 2018 amending Regulation 40 of Securities and Exchange Board of India (Listing 11. Obligations and Disclosure Requirements) Regulations, 2015; all the members who are holding shares of the Company in the Physical form are requested to convert their holdings in to dematerialized form as the transfer of securities would be carried out in dematerialized form only so the members who are holding shares in a physical form will not be eligible to transfer their shares.

#### SATYA SHYAM TRADING LTD.

- Members are requested to notify any change in their address, if any to the Registrar & Share Transfer Agent of the Company-12. MCS Share Transfer Agent Limited 12/1/5, Manoharpukur Road, Kolkata-700026 [W.B.]
- In accordance with the provisions of Section 72 of the Companies Act, 2013, the facility for making/varying/cancelling 13. nominations is available to individuals, holding shares in a Company. Nomination can be made in Form SH-13 and any variation/ cancellation thereof can be made by giving notice in Form SH-14 prescribed under the Companies (Share Capital and Debentures) Rules, 2014 for the purpose. The Forms can be obtained from Registrar & Share Transfer Agent-MCS Share Transfer Agent Limited.
- $14<sup>°</sup>$ The Securities and Exchange Board of India (SEBI) has mandated the submission of Permanent Account Number (PAN) by every participant in securities market. Members holding shares in electronic form are, therefore, requested to submit their PAN to their depository participants with whom they are maintaining their demat accounts. Members holding shares in physical form can submit their PAN to the Company / Registrars and Transfer Agents of the Company.
- $15.$ The Notice of the AGM along with the Annual Report 2018-19 is being sent by electronic mode to those Members whose e-mail addresses are registered with the Company/Depositories, unless any Member has requested for a physical copy of the same. For Members who have not registered their e-mail addresses, physical copies are being sent by the permitted mode. Members may note that this Notice and the Annual Report 2018-19 will also be available on the Company's Website: https://satyashyam.com
- 16. Members who have received the notice of AGM, Annual Report and Attendance Slip in electronic mode are requested to print the Attendance slip and submit a duly filled in Attendance slip at the registration counter to attend the AGM.
- The Register of Directors and Key Managerial Personnel and their shareholding, maintained under Section 170 of the Companies 17. Act, 2013, will be available for inspection by the members at the Annual General Meeting.
- 18. The Register of Contracts or Arrangements in which Directors are interested, maintained under Section 189 of the Companies Act, 2013, will be available for inspection by the members at the Annual General Meeting.

By Order of the Board of Directors

Place: Indore Date: 30/08/2019 Shiv Prasad Agarwala Managing Director DIN: 00545387

#### STATEMENT PURSUANT TO SECTION 102 OF THE COMPANIES ACT, 2013

The following Statement sets out all material facts relating to the Business mentioned in the accompanying Notice:

#### **ITEM NO. 3 & 4**

Since the year 1984 Mr. Shiv Prasad Agarwal and since the year 2000 Mr. Ashok Kumar Bansal are at the management and administration of the Company under the overall supervision, control and direction of the Board of Directors. Ever since under their supervision the Company is being functioned successfully. The appointments of Mr. Shiv Prasad Agarwal as Managing Director and Mr. Ashok Kumar Bansal as Whole Time Director for a period of Three years w.e.f. 01<sup>st</sup>April, 2016 till 31st March, 2019 were duly approved by the Shareholders vide Special Resolution. The existing term of the office of Mr. Shiv Prasad Agarwal as Managing Director and Mr. Ashok Kumar Bansal as Whole Time Director expires, hence it is proposed to Re-appoint Mr. Shiv Prasad Agarwal as Managing Director and Mr. Ashok Kumar Bansal as Whole Time Director for a period of Three years w.e.f. 01<sup>st</sup> April, 2019 till 31<sup>st</sup> March, 2022 upon the terms and conditions as set out in the resolution mentioned in this item of the notice.

The Nomination and Remuneration Committee at its meeting held on  $25<sup>th</sup>$  March, 2019 had recommended the re-appointment of Mr. Shiv Prasad Agarwal as Managing Director and Mr. Ashok Kumar Bansal as Whole Time Director w.e.f. 01st April, 2019 till 31st March, 2022 for a period of Three years.

Considering their competence, experience as also the tremendous growth in the operations of the Company during their tenure and compared to the remuneration payable to other comparable personnel of other Corporate's in the country, the terms of their reappointment and remuneration as set out in the resolution, and which may also be deemed to be a part of this explanatory statement, are considered to be quite just, fair and reasonable.

The Resolutions are accordingly recommended for your approval.

#### Item No.5

In View of the Listing of the company on Metropolitan Stock Exchange of India Limited, it has become necessary for the company to appoint a Chief Financial Officer (CFO) therefore the board recommends to appoint Mr Vinod Kumar Daga as the CFO of the company.

None of the Directors other than Mr. Vinod Kumar Daga, Key Managerial Personnel or their relatives is concerned or interested in the Resolution at Item No.5 of the Notice.

#### Item No.6

Mr. Kanhaiya Sharma (PAN:ENSPS8257) was appointed as an Additional Director of the Company with effect from 30th May, 2019 by the Board of Directors under Section 161 of the Act and of the Articles of Association of the Company. In terms of Section 161(1) of the Act.

Mr. Kanhaiva Sharma holds office only up to the date of the forthcoming Annual General Meeting but is eligible for appointment as a Director. A notice under Section 160(1) of the Act has been received from a Member signifying his intention to propose Mr. Kanhaiya Sharma's appointment as a Director.

In terms of Section 149 and other applicable provisions of the Act, Mr. Kanhaiya Sharma is eligible to be appointed as an Independent Director of the Company and has given a declaration to the Board that he meets the criteria of independence as provided under Section 149 (6) of the Act.

As per the provisions of Section 149 of the Act, an Independent Director shall hold office for a term up to three consecutive years on the Board of a company and is not liable to retire by rotation. The matter regarding appointment of Mr. Kanhaiya Sharma as Independent Director was placed before the Nomination & Remuneration Committee, which commends his appointment as Independent Director for a term of 3 years up to 29<sup>th</sup> May 2022.

In the opinion of the Board, Mr. Kanhaiya Sharma fulfills the conditions specified in the Act and the Rules made there under for appointment as Independent Director and he is independent of the management.

In compliance with the provisions of Section 149 read with Schedule IV of the Act, the appointment of Mr. Kanhaiya Sharma as Independent Director is now being placed before the Members in general meeting for their approval.

The terms and conditions of appointment of Mr. Kanhaiya Sharma shall be open for inspection at the Registered Office of the Company during normal business hours on any working day of the Company.

None of the Directors other than Mr. Kanhaiya Sharma, Key Managerial Personnel or their relatives is concerned or interested in the Resolution at Item No.6 of the Notice.

Other information as required under Section II of Schedule V of Companies Act, 2013 is as follows:

#### DETAILS OF DIRECTORS SEEKING APPOINTMENT / RE-APPOINTMENT AT THE ANNUAL GENERAL MEETING

#### {Pursuant to Regulation 36(3) of SEBI (LODR) Regulation, 2015}

The relevant details, as required under Regulation 36(3) of SEBI (Listing Obligations and Disclosure Requirements) Regulations, 2015 ("SEBI Listing Regulations") of the person seeking re-appointment as Director under Item No. 03 and 04 of the Notice is also annexed herewith.

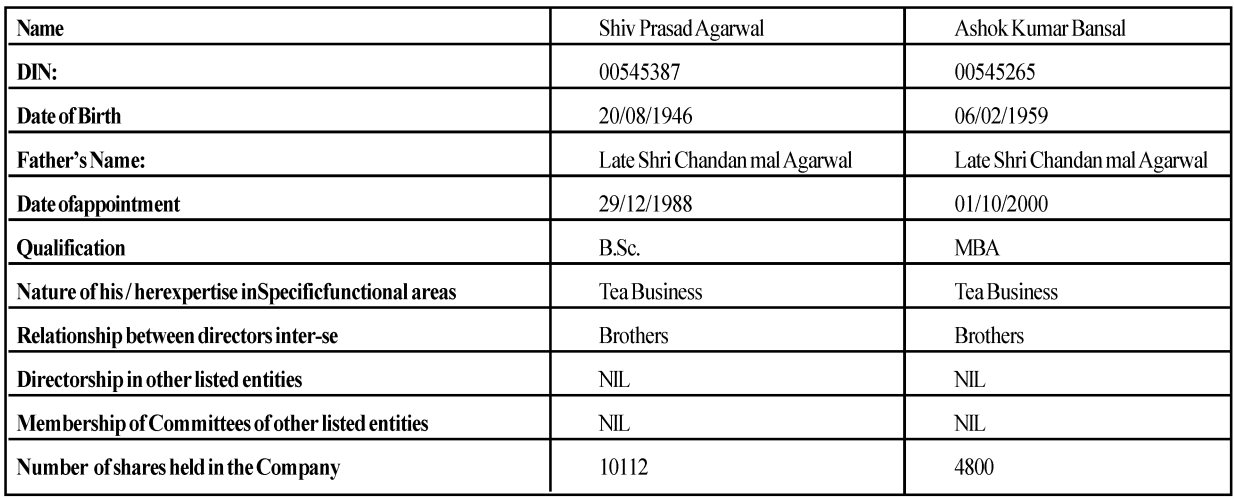

\*Chairmanship/membership of the Audit Committee and Stakeholders Relationship Committee has been considered.

## ROUTE MAP OF VENUE OF 35th ANNUAL GENERAL MEETING

# Regd. Office: 110, Siyaganj, Indore-452007 (MP)

### Note: Please Mark your location so that map can be update.

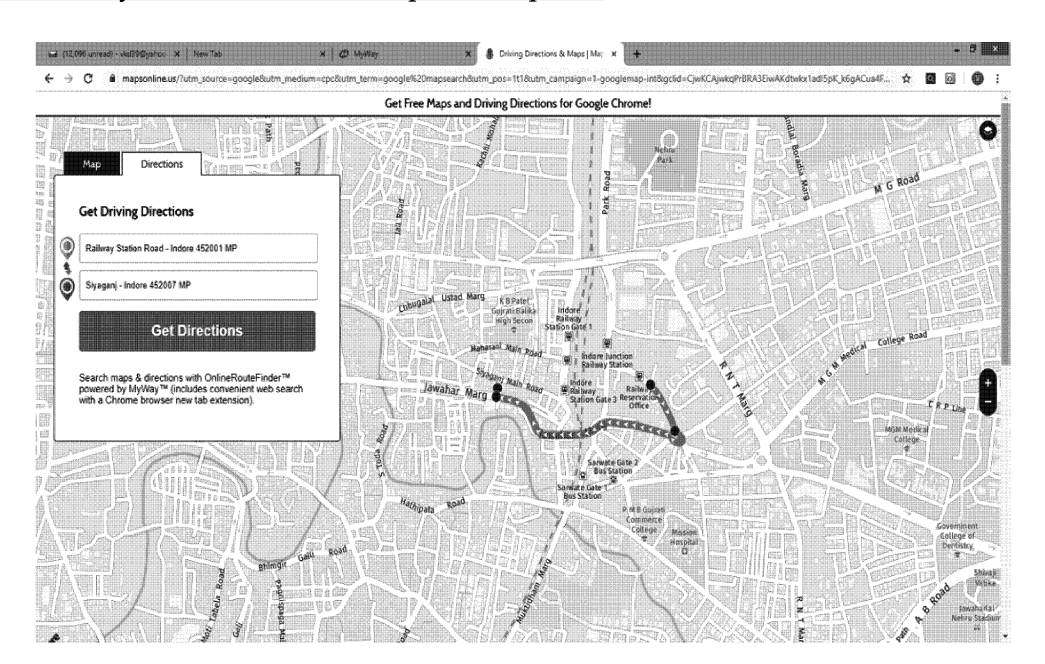

#### **DIRECTORS' REPORT**

To the members

#### Satva Shvam Trading Ltd.

Your directors have pleasure in presenting the 35th Annual Report together with the Audited Financial Statements for the financial year ended March 31, 2019. Further, in compliance with the Companies Act, 2013 the Company has made requisite disclosures in this report with the objective of accountability and transparency in its operations to make you aware about its performance and future perspective of the Company.

#### FINANCIAL SUMMARY/ STATE OF COMPANY'S AFFAIRS

The Financial Statement of the Company for the year ended 31st March, 2019 is as follows:

 $(A$ mount in  $\bar{x}$ )

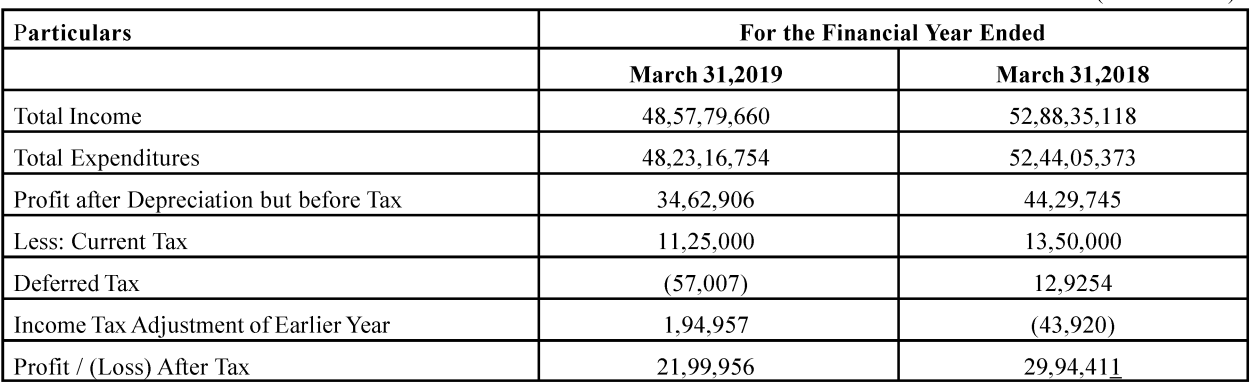

#### PERFORMANCE OF THE COMPANY

During the year under review, due to poor market conditions, the Gross Turnover of the company reduced to Rs. 48.58 Crores as against the turnover of Rs. 52.88 Crores in the previous year. The overall performance was however satisfactory.

#### **CONSOLIDATED FINANCIAL RESULT**

The Company does not have any subsidiary and Associates within the meaning of the Companies Act, 2013. Therefore the requirement of consolidated financial results are not applicable to the company.

#### **DIVIDEND**

In order to conserve the resources, your directors do not recommend any payment of dividend for the year under review.

#### **TRANSFER TO RESERVES**

The Company has not transferred any amount to any reserve during the year.

#### **CHANGE IN THE NATURE OF BUSINESS**

During the year under review, there was no change in the nature of business of the Company.

#### **MATERIAL CHANGES AND COMMITMENTS**

There have been no material changes and commitments which can affect the financial position of the Company occurred between the end of the financial year of the Company and date of this report.

#### **CHANGE IN THE SHARE CAPITAL**

During the financial year under review, the Company has issued 11,95,536 Equity shares, as Bonus Shares of Rs. 10 each Fully paid to the existing Equity shareholders in the ratio of 3:5 and consequently the paid-up share capital of the Company increased from Rs.  $1,99,25,600/$ - to Rs. 3,18,80,960/-.

#### COMPANIES WHICH HAVE BECOME/CEASED TO BE SUBSIDIARIES, JVS OR ASSOCIATE COMPANIES **DURING THE YEAR**

During the year no entity ceased to be a subsidiary, associate or joint venture of the Company.

#### **EXTRACTS OF ANNUAL RETURN**

The extract of Annual Return in Form MGT-9, as provided under Section 92(3) of the Companies Act, 2013, read with Rule 12 of the Companies (Management and Administration) Rules, 2014 is enclosed herewith as per Annexure-I.

#### PARTICULARS OF CONTRACTS OR ARRANGEMENTS WITH RELATED PARTIES U/S 188(1) AND 188(2) OF THE COMPANIES ACT, 2013.

During the year under review Company has entered into certain contract / arrangement/ Transactions with related parties which were at Arm's Length basis and were in the ordinary course of business, the same were placed before the Audit Committee for the review and noting in their respective meetings. There are no materially significant related party transactions made by the company with Promoters, Key Managerial Personnel or other designated persons which may have potential conflict with interest of the company at large. All transactions entered into with related parties during the financial year were on arm's length basis and the details of such transactions are given in form AOC-2 is enclosed herewith as per Annexure-II.

#### PARTICULARS OF LOANS, GUARANTEES OR INVESTMENTS U/S 186

During the year under review, the Company has not given any Loans or provided any guarantees / security and made any investment which is covered under the provisions of Section 186 of the Companies Act, 2013 and hence the said provisions are not applicable on the Company.

#### **RISK MANAGEMENT**

The Company has in place a risk management framework which identifies and evaluates business risks and opportunities. The Company recognizes that these risks need to be managed and mitigated to protect the interest of the shareholders and stakeholders to achieve business objectives and enable sustainable growth.

The risk management framework is aimed at effectively mitigating the Company's various business and operational risks. through strategic actions. Risk management is embedded in our critical business activities, functions and processes. The risks are reviewed for the change in the nature and extent of the major risks identified since the last assessment. It also provides control measures for risk and future action plans. The Company has also framed a policy on Risk Management and the said policy has been hosted on the company's website https://www.satvashyam.com.

#### **VIGIL MECHANISM**

Your Company has formulated a vigil mechanism to deal with instances of unethical behavior, actual or suspected, fraud or violation of Company's code of conduct or ethics policy. The policy on Vigil Mechanism is uploaded on the company's website https://www.satvashvam.com.

#### DISCLOSURE UNDER THE SEXUAL HARASSMENT OF WOMAN AT WORKPLACE (PREVENTION, PROHIBITION **AND REDRESSAL) ACT. 2013**

The Company has in place an Anti harassment policy in line with the requirements of the Sexual Harassment of women at workplace (Prevention, Prohibition and Redressal) Act, 2013. Any complaint/grievances from women employees are reported to Chairman. All employees (Permanent, contractual & temporary) are covered under the policy. There was no complaints received from any employee during the financial year 2018-19 and no complaint is outstanding as on 31st March, 2019.

#### THE DETAILS OF DIRECTORS OR KEY MANAGERIAL PERSONNEL WHO HAVE APPOINTED OR RESIGNED **DURING THE YEAR BOARD OF DIRECTORS**

- During the year, Mr. Rakesh Mahavir Mittal was appointed as an additional Independent Director w.e.f. 03/11/2018 for a period of 5 years and such appointment was subject to confirmation of ensuing Annual General Meeting of the Company and therefore the Board recommends his appointment as such.
- During the year, Mr. Kanhaiya Sharma was appointed as an additional Independent Director w.e.f. 30/05/2019 for a period  $\mathbf{b}$ . of 3 years and such appointment was subject to confirmation of ensuing Annual General Meeting of the Company and therefore the Board recommends his appointment as such.
- During the year, Mr. Vinod Kumar Daga was appointed as Chief Financial officer (CFO) of the company and such c. appointment was subject to confirmation of ensuing Annual General Meeting of the Company and therefore the Board recommends his appointment as such.
- $\mathbf{d}$ Mr. Shankar Lal Bihani, have resigned from the post of Directorship of the Company w.e.f. 03/11/2018 and the Board have appreciated his contribution into the growth of the Company.
- e. Mr. Binod Kumar Bansal a Director of the Company who retires by rotation is a director and being eligible offers him self for reappointment.
- f. Mr. Shiv Prasad Agarwal, the Managing Director of the Company was appointed for a period of 3 years in the AGM held on 30/09/2016. His period of office ended on 31/03/2019 and his re-appointment for further term of 3 years, was recommended by nomination and remuneration Committee and approved by the Board of Directors in their meeting dated 25/03/2019 subject to approval of the members in the ensuing Annual General Meeting. The board recommends the confirmation of his re- appointment as Managing Director of the Company.
- g. Mr. Ashok Kumar Bansal, the Whole Time Director of the Company was appointed for a period of 3 years in the AGM held on 30/09/2016. His period of office ended on 31/03/2019 and his re-appointment for further term of 3 years was recommended by nomination and remuneration Committee and approved by the Board of Directors in their meeting dated 25/03/2019 subject to approval of the members in the ensuing Annual General Meeting. The board recommends the confirmation of his re- appointment as Whole Time Director of the Company.
- The Company has received the necessary declaration from each Independent Director in accordance with Section 149(7) of h. the Companies Act, 2013, that he/she meets the criteria of independence as laid out in Section 149(6) of the Companies Act, 2013 and the Listing Regulations.

#### **BOARD MEETINGS AND THEIR COMMITTEES MEETINGS**

During the year under review, 11 (Eleven) Board meetings were convened and held dated 28/04/2018, 28/07/2018, 20/08/2018, 01/09/2018, 29/09/2018, 29/10/2018, 03/11/2018, 15/11/2018, 10/12/2018, 28/01/2019 and 25/03/2019. The intervening gap between the meetings was within the period prescribed under the Companies Act, 2013 and the SEBI (LODR) Regulations, 2015. The details of the Board meetings held during the year along with the attendance of the respective directors are as under:

#### SATYA SHYAM TRADING LTD.

Details of the meeting of the board of Directors held during the year 2018-19 and attendance thereof:

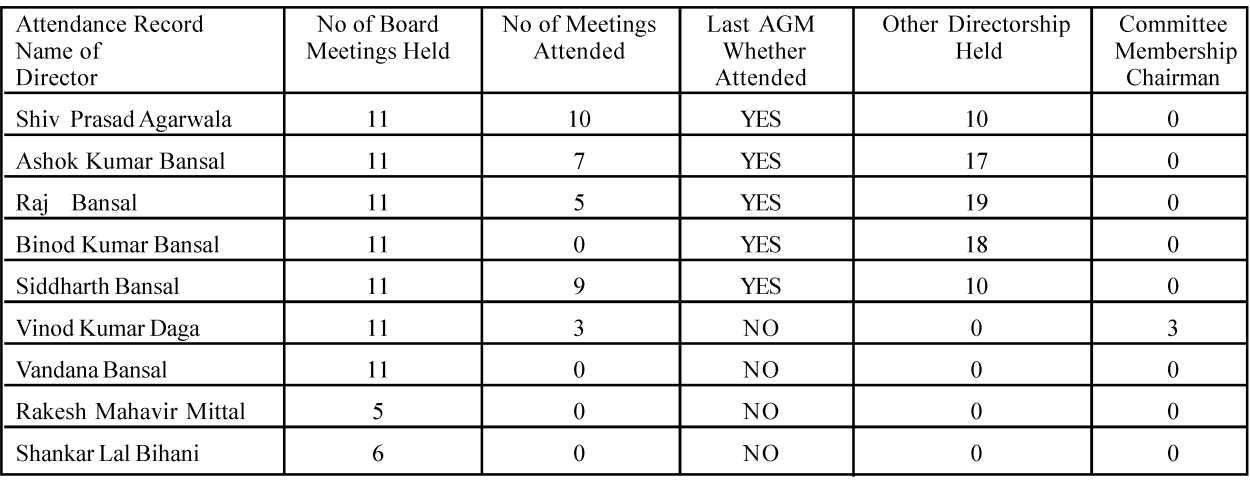

### **COMMITTEES OF THE BOARD AND THEIR MEETINGS**

Details of the Committee of Board i.e. the Audit Committee, the Nomination & Remuneration Committee and the Stakeholders Relationship Committee as on 31st March, 2019. Full details of the constitution of such committees and meeting held of such committee during the financial year are as under-

#### **1. AUDIT COMMITTEE:**

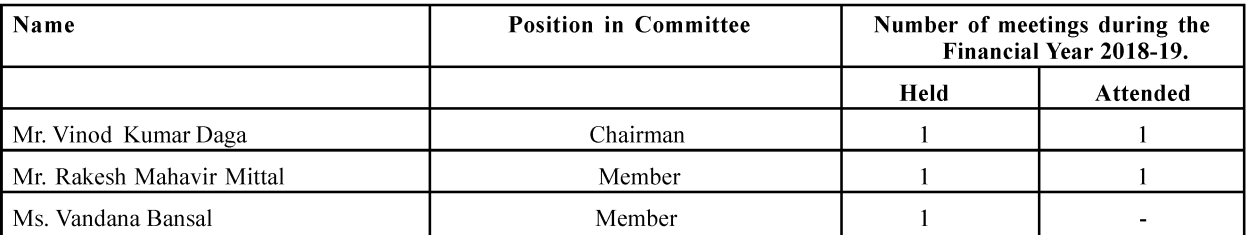

#### 2. NOMINATION AND REMUNERATION COMMITTEE

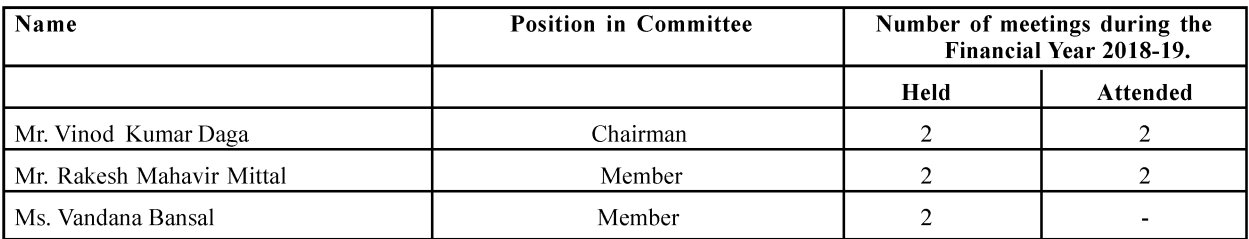

#### **3. STAKE HOLDER RELATIONSHIP**

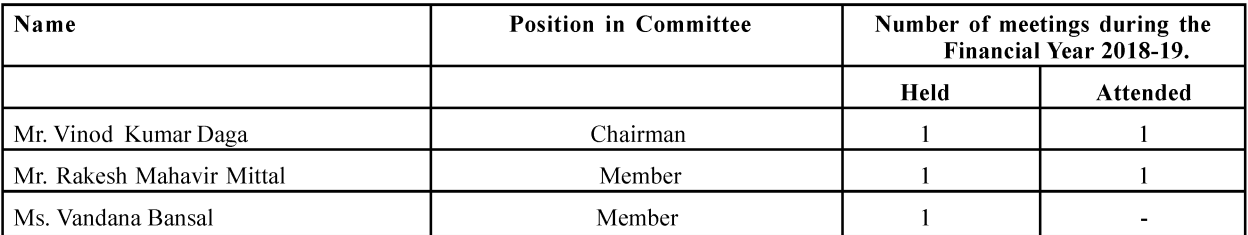

The details of the composition of all the committees are as per the provisions of the Companies Act, 2013 and applicable provisions of SEBI (LODR) Regulations, 2015. The committee meets at the regular interval prescribed in the Companies Act, 2013 and SEBI (LODR) Regulations, 2015 and any other Act applicable, if any.

#### SELECTION OF NEW DIRECTORS AND BOARD MEMBERSHIP CRITERIA

The Nomination and remuneration Committee works with the Board to determine the appropriate characteristics, skills and experience for the Board as a whole and its individual members with the objective of having a Board with diverse background and experience in business, government, education and public service. Characteristics expected of all Directors include independence, integrity, high personal and professional ethics, sound business judgment, ability to participate constructively in deliberations and willingness to exercise authority in a collective manner.

#### **FAMILIARIZATION PROGRAMME**

The Company has conducted the programme through its Managing Director, Whole-time Director, Company Secretary and other Senior Managerial Personnel to familiarize the Independent Directors with Company in following areas:-

- Familiarization with the Company:
- Independent directors' roles, rights and responsibilities; L,
- Board dynamics & functions;
- Nature of the Industry in which the Company operates:
- Business Model of the Company:
- Compliance management.

The Policy on Familiarization Programme may be accessed on the Company's website at the link: https://www.satyashyam.com. All new Independent Directors inducted on the Board go through a structured orientation programme. The new Independent Directors are given an orientation with regard to the roles, rights, responsibilities in the Company, nature of the industry in which the Company operates, the Business models of the Company etc.

The newly appointed Independent Directors have been provided with necessary documents, reports and internal policies to familiarize them with the Company's policies, procedures and practices.

#### **SEPARATE MEETING OF INDEPENDENT DIRECTORS**

In due compliance with the provisions of the Companies Act. 2013 and Securities and Exchange Board of India (Listing Obligations and Disclosure Requirements) Regulations, 2015, a separate meeting of Independent Directors was held on 30-05-2019.

#### PERFORMANCE EVALUATION OF BOARD. COMMITTEES AND INDIVIDUAL DIRECTORS

Pursuant to the requirements of the Companies Act, 2013 and in accordance with the policy laid down by the Nomination and Remuneration Committee (NRC), as approved by the Board of Directors, the Board has carried out an annual evaluation of its performance, its Committees and all individual directors. In a separate meeting of Independent Directors, performance of Non Independent Directors, performance of the Board as a whole and performance of the Chairman & Managing Director was evaluated. The Board evaluated the effectiveness of its functioning, that of the Committees and of individual directors. The Board, through Nomination and Remuneration Committee, sought the feedback of Directors on various parameters such as:

- $\overline{a}$ Degree of fulfillment of key responsibilities towards stakeholders (by way of monitoring corporate governance practices, participation in the long-term strategic planning etc.);
- The structure composition and role clarity of the Board and Committees;
- Extent of co-ordination and cohesiveness between the Board and its Committees;
- Effectiveness of the deliberations and process management:
- Board/Committee culture and dynamics; and
- Quality of relationship between Board Members and the Management.

As part of the evaluation process, the performance of non-independent Directors, the Chairman and the Board was done by independent Directors. The performance evaluation of the respective Committees and that of the independent and nonindependent Directors was done by the Board excluding the Director being evaluated. The directors expressed satisfaction with the results of the evaluation process.

#### PARTICULARS OF EMPLOYEES RELATED DISCLOSURES

Details as required under Section 197 read with Rule 5 of the Companies (Appointment and Remuneration of Managerial Personnel) Rules, 2014 and the statement showing the name of the employees drawing remuneration in excess of the limits set out in Section 197(12) of the Companies Act, 2013 read with Rules 5(2) of the Companies (Appointment and Remuneration of Managerial Personnel) Rules 2014 is annexed as Annexure-III The Company's remuneration policy for Directors, Key Managerial Personnel and other employees represents the overarching approach of the Company and is directed towards rewarding performance based on review of achievements periodically.

The prescribed particulars of employees required under Rule 5(1) of the Companies (Appointment and Remuneration of Managerial Personnel) Rules 2014 and the Information as required under Section 197(12) of the Companies Act, 2013 read with Rules 5(2) and 5(3) of the Companies (Appointment and Remuneration of Managerial Personnel) Rules 2014 are given in the "Annexure-III" forming part of the Report.

#### **CORPORATE SOCIAL RESPONSIBILITY (CSR)**

Section 135 of the Companies Act, 2013 has imposed CSR mandate on Companies having minimum threshold limit of net worth, turnover or net profit as prescribed. Since the company does not meet any of the criterion, it remains outside the purview of Section 135 and consequently the reporting requirements there under do not at present apply to us.

#### **LISTING OF SHARES OF THE COMPANY**

Originally, the company was mainly listed at MP Stock Exchange, Indore. Due to closure of that stock exchange, as per SEBI guidelines, the Company opted to get listed at Metropolitan Stock Exchange of India Limited. Accordingly the Company got listed on 02-05-2019.

#### **BRANCH/MARKETING OFFICES OF THE COMPANY**

Your company has established an integrated branch and marketing offices network to spread the financial operations at different states and locations. At present the company has 6 States Branches.

#### **MAINTENANCE OF COST RECORDS**

Maintenance of cost records as specified by the Central Government under sub-section (1) of section 148 of the Companies Act. 2013, is not required by the Company and accordingly such accounts and records are not made and maintained.

#### ORDER(S) PASSED BY REGULATOR(S), COURT(S) TRIBUNAL(S) IMPACTING THE GOING CONCERN STATUS AND COMPANY STATUS SIGNIFICANT/ MATERIAL ORDERS PASSED BY THE REGULATOR OR COURT OR **TRIBUNALS**

During the year under review, no order was passed by any Regulator(S), Court(S) Tribunal(S) that could affect the going concern Status of the Company and the Company is operating in an efficient manner There were no significant/material orders passed by any regulator or court or tribunal which would impact the going concern status of the company and its future operations.

#### **INTERNAL FINANCIAL CONTROL SYSTEM**

The Company has an Internal Financial Control System, commensurate with the size, scale and complexity of its operations. The scope and authority of the Internal Financial Control function is well defined. The Board of Directors of the Company is responsible for ensuring that Internal Financial Controls have been laid down in the Company and that such control are adequate and operating effectively. Internal Financial Control System evaluates on a continuous basis, the adequacy and effectiveness of internal control mechanism with interaction of KMP and functional staff. The Audit Committee reviews the Internal Financial Control System in its meeting.

#### **SECRETARIAL AUDITORS**

As per Section 204 of the Companies Act, 2013, every listed company and Unlisted Public Company having paid up share capital of Rupees Fifty Crore or more or Turnover of Rupees Two Fifty Crore or more is required to annex a Secretarial Audit Report with its Board Report, given by A Practicing Company Secretary.

As on the financial year ended on 31st March, 2019, your company is not falling under the requirement of Section 204 of the Companies Act, 2013 so the requirement of Secretarial Audit is not applicable for the financial year 2018-19.

#### **STATUTORY AUDITORS**

M/s SAP JAIN AND ASSOCIATES, Chartered Accountants, having F.R. No. 019356C and M. No. 420386 were appointed as Statutory Auditors of the Company for the year 2018-19 and to hold office from the conclusion of the Annual General Meeting held on 25th Sep 2017 till the conclusion of 38th Annual General Meeting of the company at a remuneration to be fixed by the Board. No ratification of their appointment is required as per the Notification G.S.R. 432(E) dated May 7, 2018 issued by the Ministry of Corporate Affairs.

The Company has received consent from Statutory Auditors and confirmation to the effect that they are not disqualified to be appointed as Statutory Auditor of the company in terms of the provisions of the Companies Act, 2013 and rules framed there under.

The Independent auditor's report does not contain any material qualification, reservation or adverse remark. Further, the Notes to the Accounts referred to in Auditors Report are self explanatory and does not call for any comment.

#### **DIRECTORS' RESPONSIBILITY STATEMENT**

Pursuant to Section 134(5) of the Companies Act, 2013, the Board of Directors, to the best of their knowledge and belief and according to the information and explanations obtained by them and ability confirm:

- a) In the preparation of the annual accounts, the applicable accounting standards have been followed along with proper explanation relating to material departures.
- The Directors have selected such accounting policies and applied them consistently and made judgments and estimates  $b)$ that are reasonable and prudent so as to give a true and fair view of the state of affairs of the company at 31st March, 2019 and of the profit of the company for the year ended on that period;
- The Directors have taken proper and sufficient care for the maintenance of adequate accounting records in accordance  $\mathbf{c}$ with the provisions of the Companies Act, 2013 for safeguarding the assets of the company and for preventing and detecting fraud and other irregularities;
- The Directors have prepared the Annual accounts for the financial Year ended 31st March, 2019 on a "going concern"  $d)$ basis:
- The Directors have laid down the internal financial controls to be followed by the Company and that such Internal  $e)$ financial controls are adequate and operating effectively; and

#### SATYA SHYAM TRADING LTD.

The Directors have devised proper systems to ensure compliance with the provisions of all applicable laws and that f) such systems are adequate and are operating effectively.

#### **MANAGEMENT DISCUSSION AND ANALYSIS REPORT**

Management Discussion and Analysis Report, in terms of Regulation 34(2) (e) Securities and Exchange Board of India (listing obligations and disclosure requirements) regulations, 2015 are annexed as Annexure-IV with this report and shall form part of the Board's Report. Regarding the compliances with conditions of Corporate Governance as per Chapter IV of Securities and Exchange Board of India (listing obligations and disclosure requirements) regulations, 2015 is forms part of this Annual Report.

#### **CORPORATE GOVERNANCE**

As per Regulation 15(2)(a) of Securities and Exchange Board of India (Listing Obligations and Disclosure Requirements) Regulations, 2015, the compliance with the Corporate Governance provisions as specified in Regulations 17 to 27 and clauses (b) to (i) of sub-regulation (2) of regulation 46 and para C, D and E of Schedule V are not applicable to the Company because the post issue share capital of the Company is less than Rs. 10 Crore and net worth of the Company is less than Rs. 25 Crore.

#### **DETAILS OF FRAUD REPORTED BY AUDITORS**

There is no fraud happened in the Company during the year thus the statutory auditor has not commented in his report under the section 143  $(12)$  of the Companies Act, 2013.

#### **DEPOSITS**

Your Company has neither accepted nor invited any deposit from the public during the year under review and hence directives issued by Reserve Bank of India and the provisions of Chapter V (Acceptance of deposits by Companies) of the Companies Act, 2013 and rules framed there under are not applicable for the year.

### CONSERVATION OF ENERGY, TECHNOLOGY ABSORPTION, FOREIGN EXCHANGE EARNINGS AND OUTGO

As the Company is engaged in the Businesses of trading of Tea and as per the provisions of section 134 of the Companies Act, 2013, the information pertaining to Conversation of Energy, Technology absorption & foreign exchange earning & outgo are not applicable to the Company.

#### **CAUTIONARY STATEMENT:**

Statement in the Board's Report and the Management Discussion & Analysis describing the company's objectives, expectations or forecasts may be forward looking within the meaning of applicable Securities Laws and Regulations. Actual results may differ materially from those expressed in the statement

#### **ACKNOWLEDGEMENT**

The Board of Directors places its sincere gratitude for the assistance and co-operation received from Banks, Customers and Shareholders etc. The Directors take this opportunity to express their sincere appreciation for the dedicated services of the executives and staffs for their contribution to the overall performance of the company.

#### For SATYA SHYAM TRADING LIMITED

**Place: Indore** Date: 30-05-2019

**SHIV PRASAD AGARWAL** (Managing Director) DIN-00545387

**ASHOK KUMAR BANSAL** (Whole Time Director) DIN-00545265

**ANNEXURE I** 

#### FORM No. MGT-9

#### **EXTRACT OF ANNUAL RETURN**

as on the financial year ended on 31st March 2019<br>{Pursuant to setion 92(3) of the companies Act, 2013 and rule 12(1) of the companies (Management and Administration) Rules, 2014

#### **I. REGISTRATION AND OTHER DETAILS:**

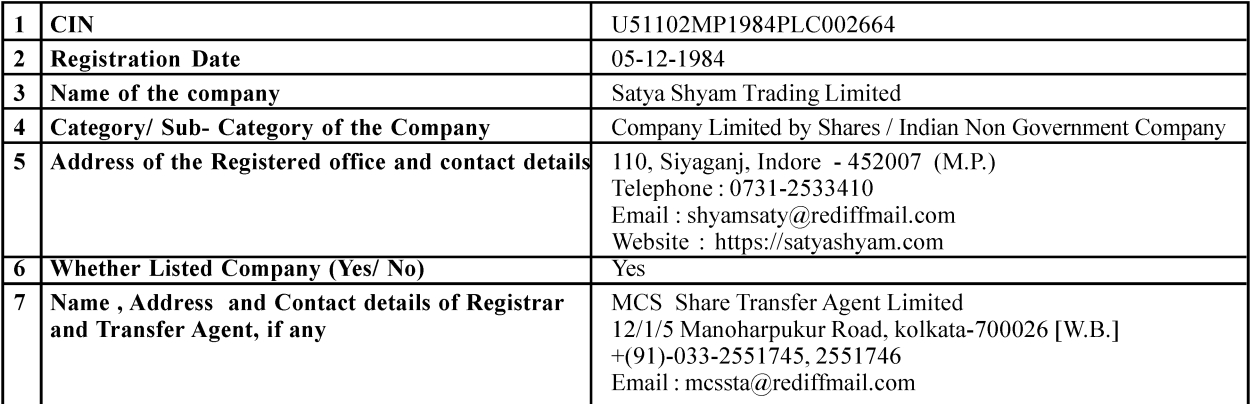

#### II. PRINCIPAL BUSINESS ACTIVITIES OF THE COMPANY

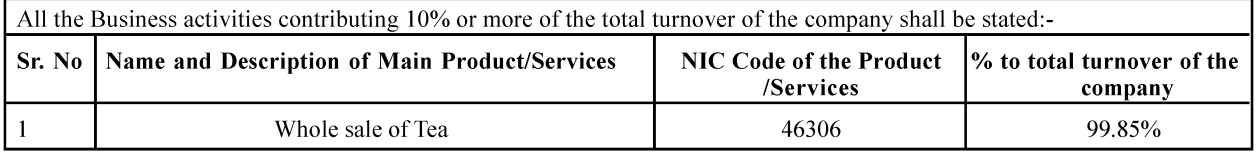

### III. PARTICULARS OF HOLDING, SUBSIDARY AND ASSOCIATE COMPANIES : NA

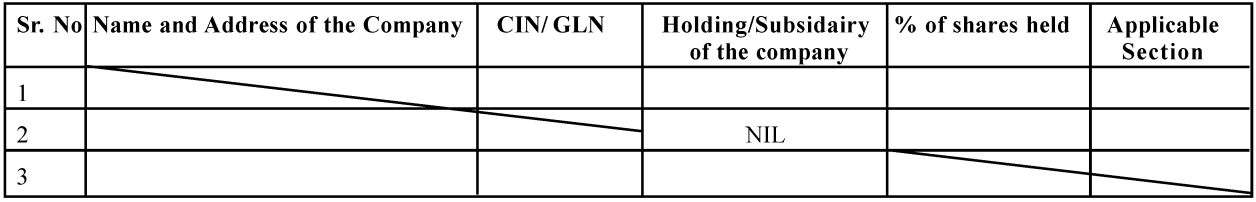

### IV. SHAREHOLDING PATTERN (Equity Share Capital Break up as Percentage of Total Equity)

I. Category - wise Share Holding.

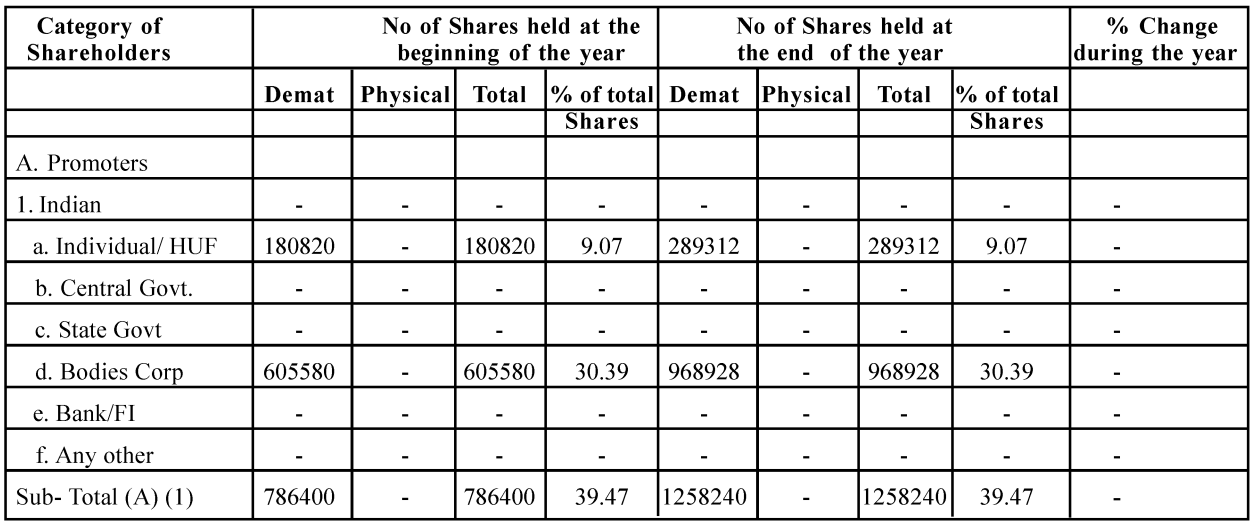

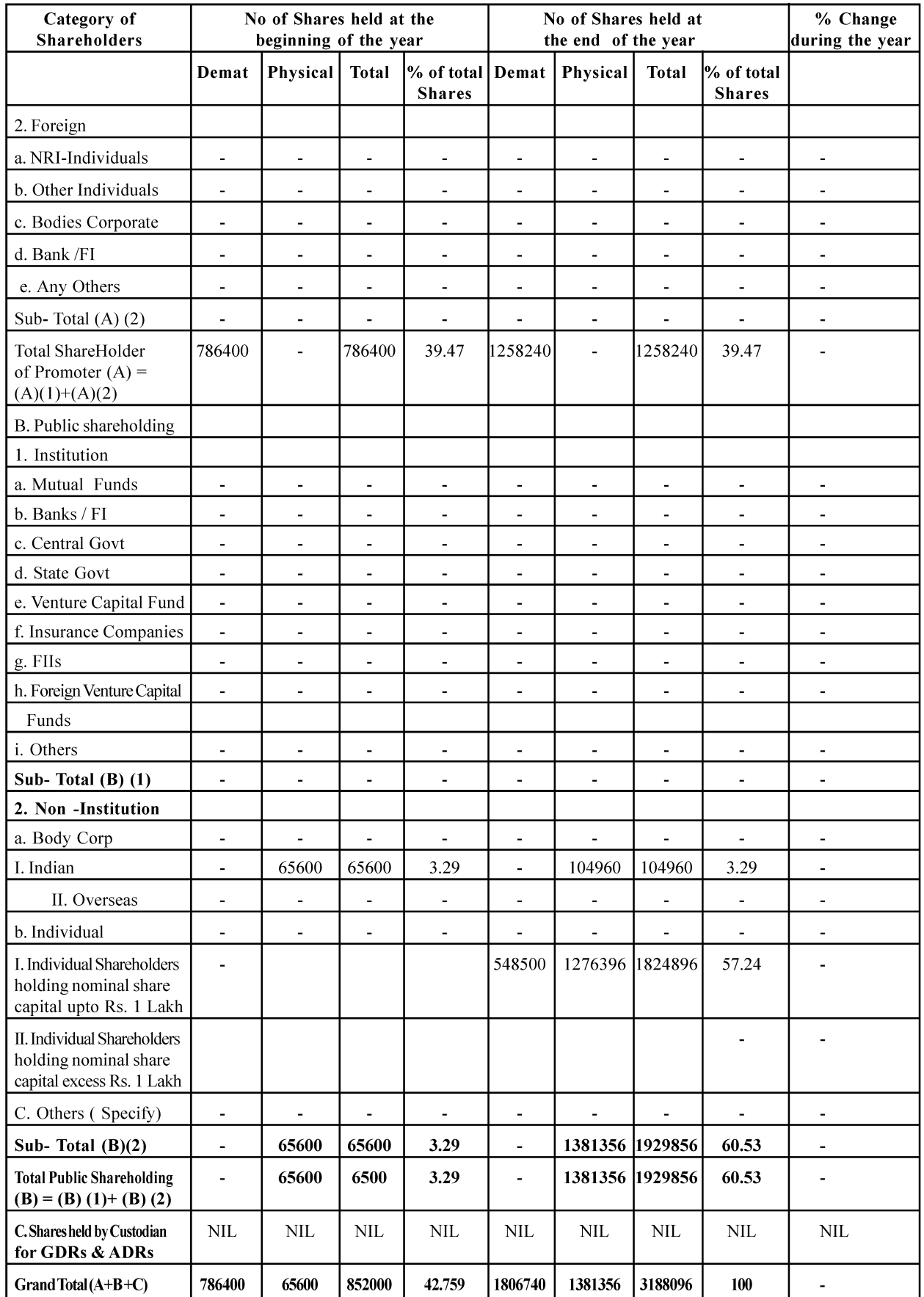

#### ii. Shareholding of Promoters:

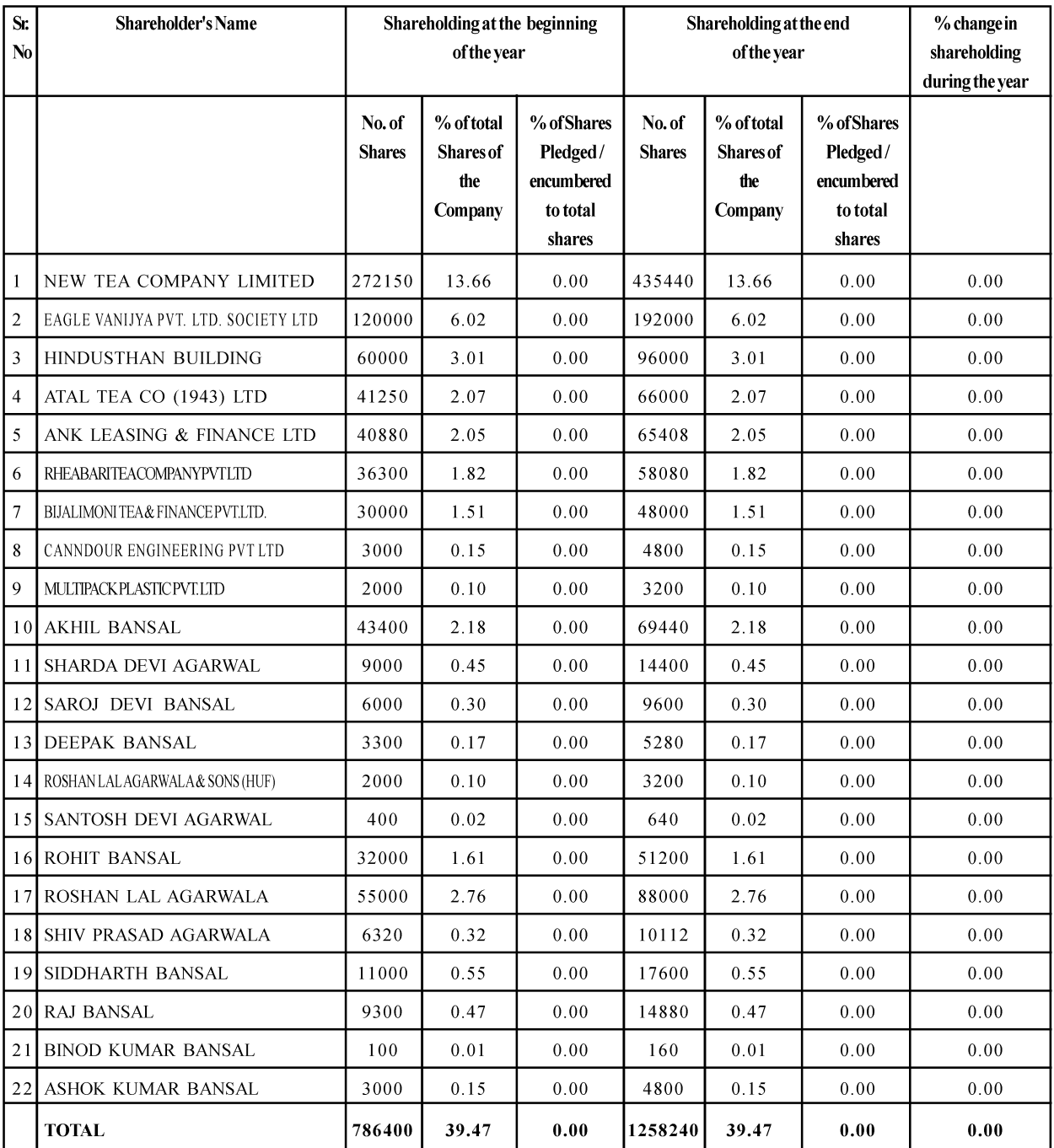

#### iii. Change in Promoters' Shareholding :-

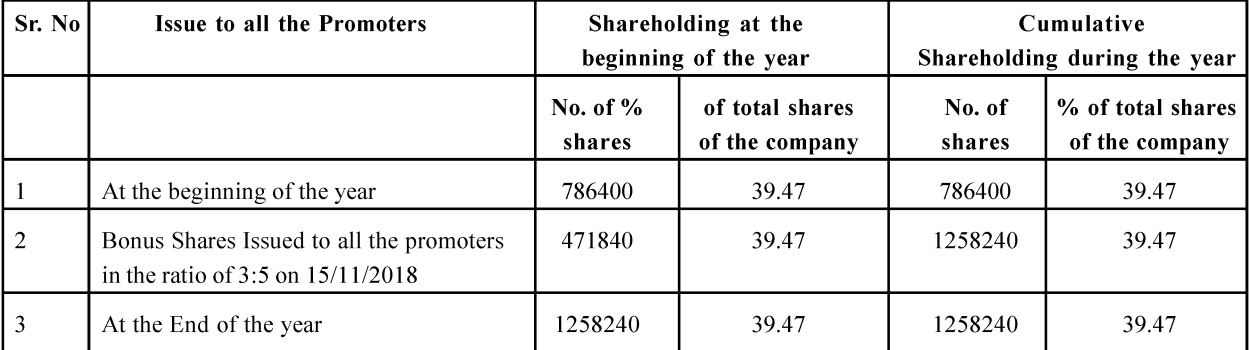

\*Apart from receiving of Bonus Shares there was no other transaction

IV. Shareholding Pattern of top ten Shareholders (other than Directors, Promoters and Holders of GDRs and ADRs):

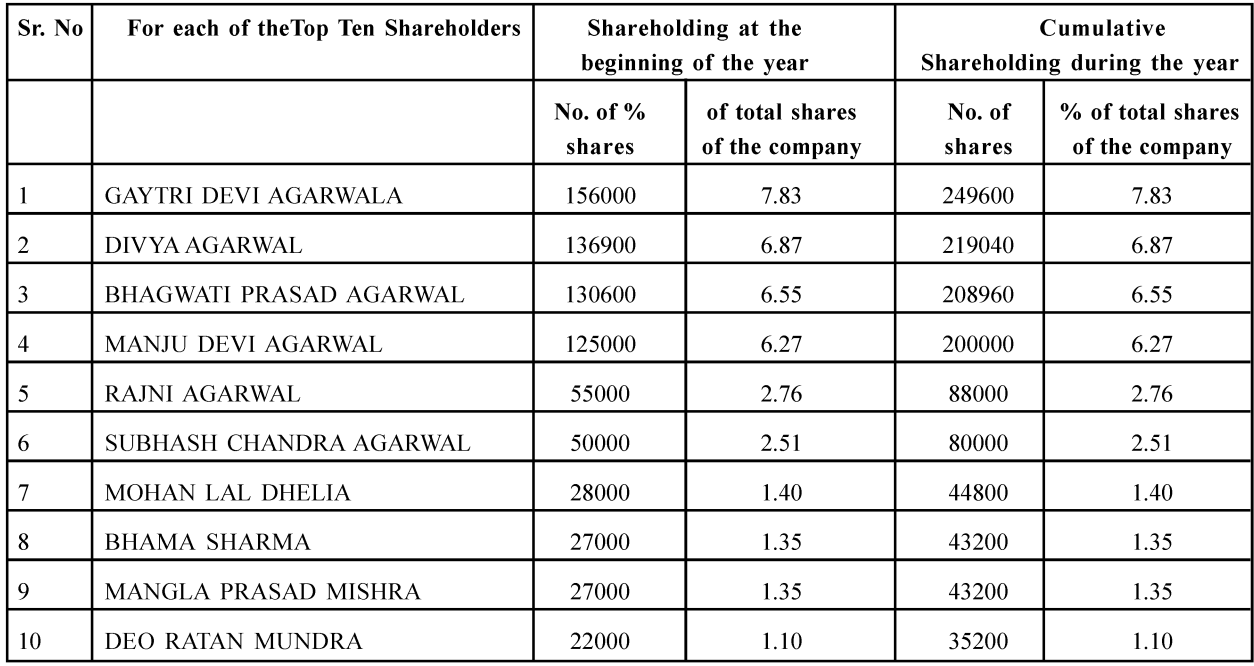

V. Shareholding of Directors and Key Managerial Personnel :

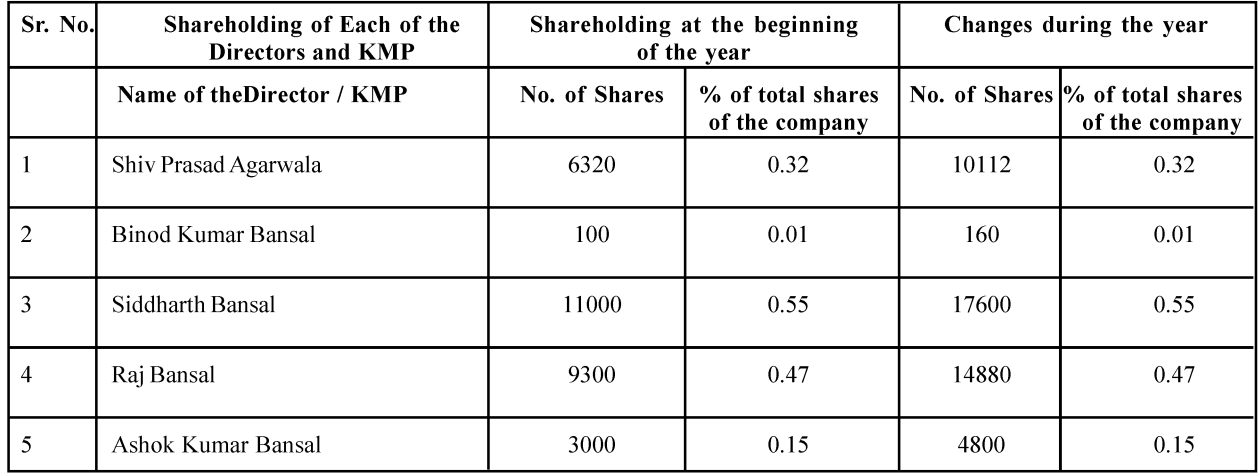

### **V. INDEBTEDNESS**

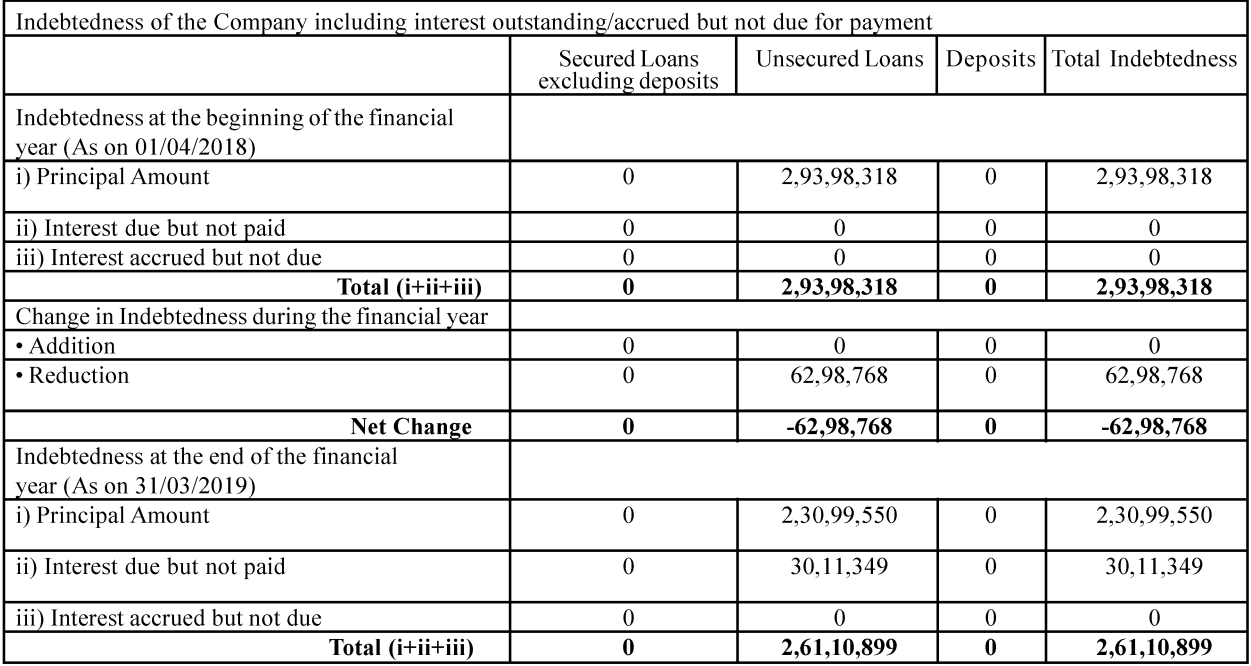

#### VI. REMUNERATION OF DIRECTORS AND KEY MANAGERIAL PERSONNEL

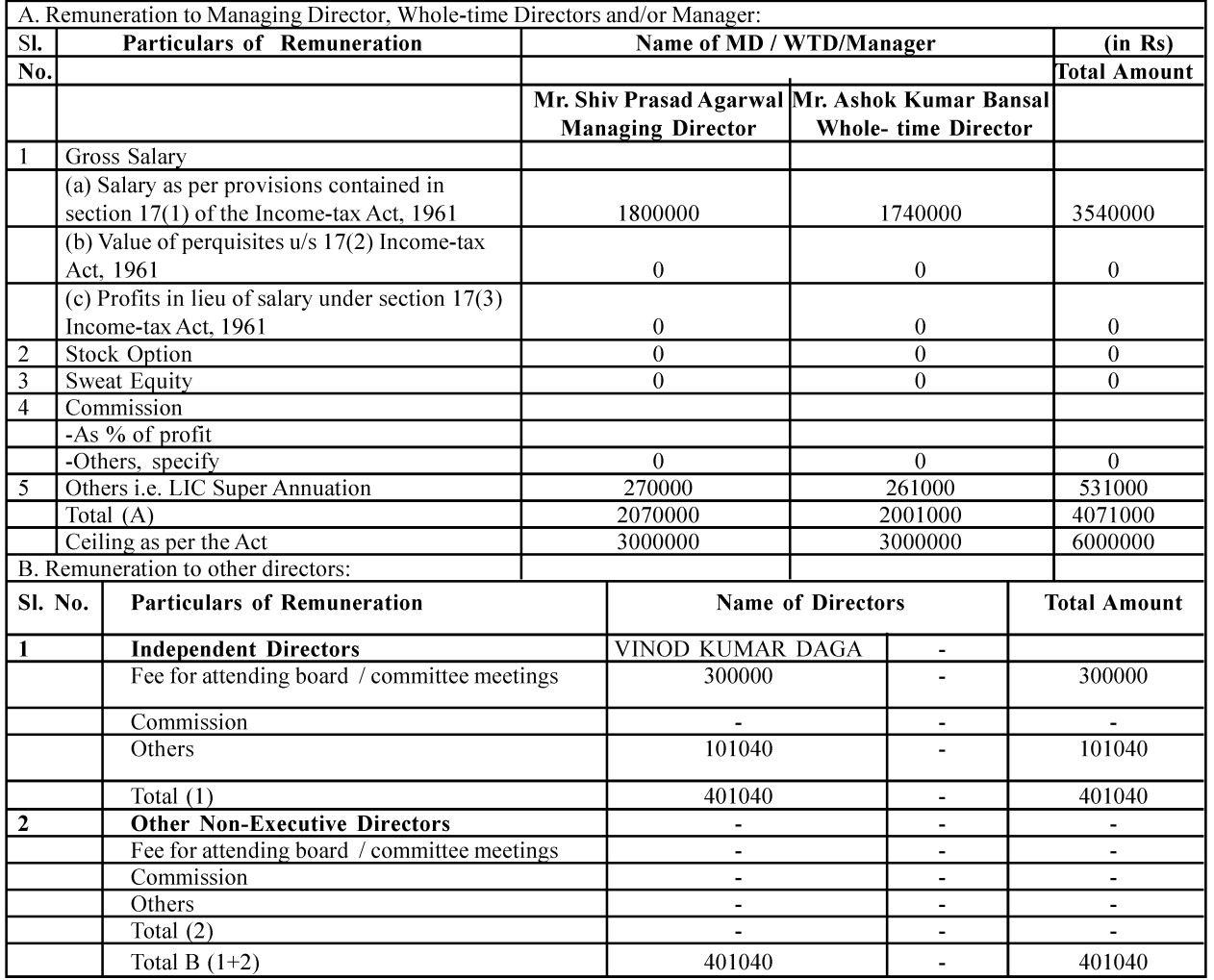

### C. Remuneration To Key Managerial Personnel Other Than MD/ Manager / WTD

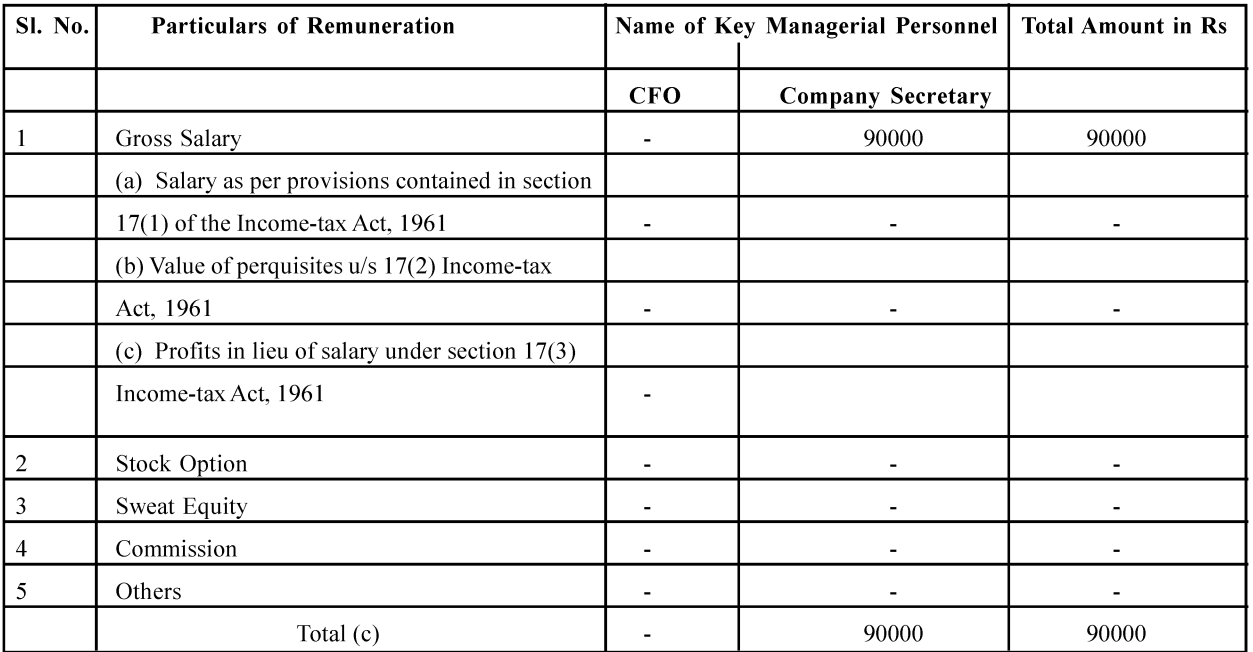

### VII. PENALTIES / PUNISHMENT / COMPOUNDING OF OFFENCES : None

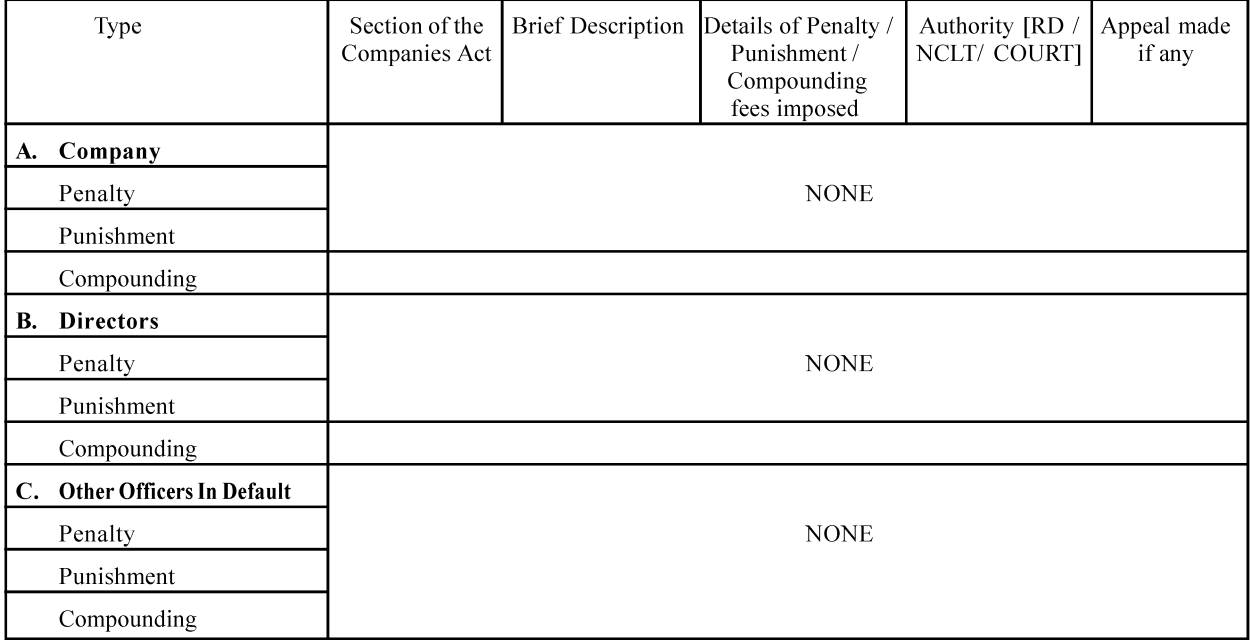

#### For SATYA SHYAM TRADING LIMITED

**Place: Indore** Date: 30-05-2019

**SHIV PRASAD AGARWAL** (Managing Director) DIN-00545387

**ASHOK KUMAR BANSAL** (Whole Time Director) DIN-00545265

#### Annexure-II

#### Form AOC-2

#### Particulars of contracts/arrangements entered into by the Company with related parties

(Pursuant to clause (h) of sub-section (3) of section 134 of the Act and Rule 8(2) of the Companies (Accounts) Rules, 2014) for disclosure of particulars of contracts/arrangements entered into by the company with related parties referred to in sub-section (1) of section 188 of the Companies Act,  $2013$ 

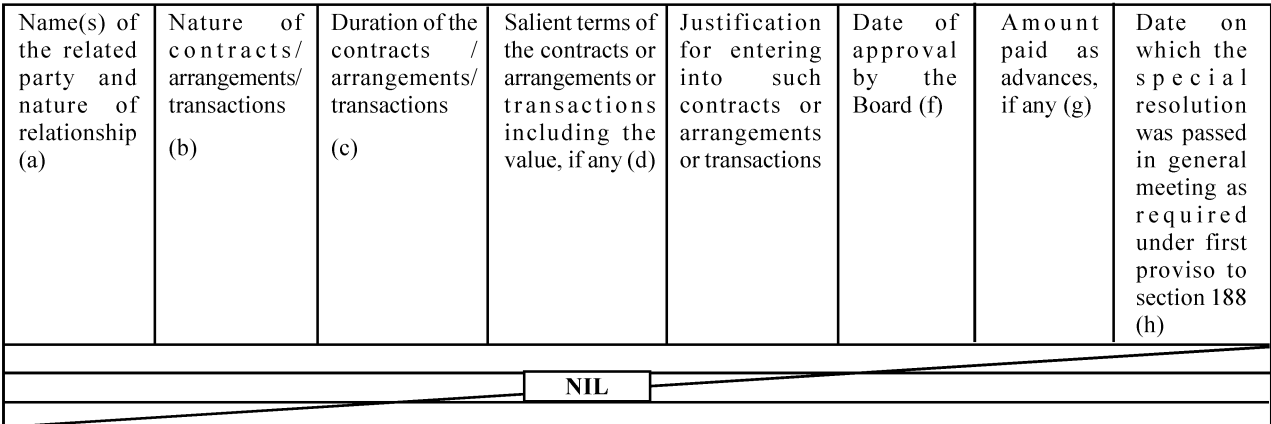

#### Details of contracts or arrangements or transactions not at arm's length basis - NA

#### 2. Details of material contracts or arrangement or transactions at arm's length basis:

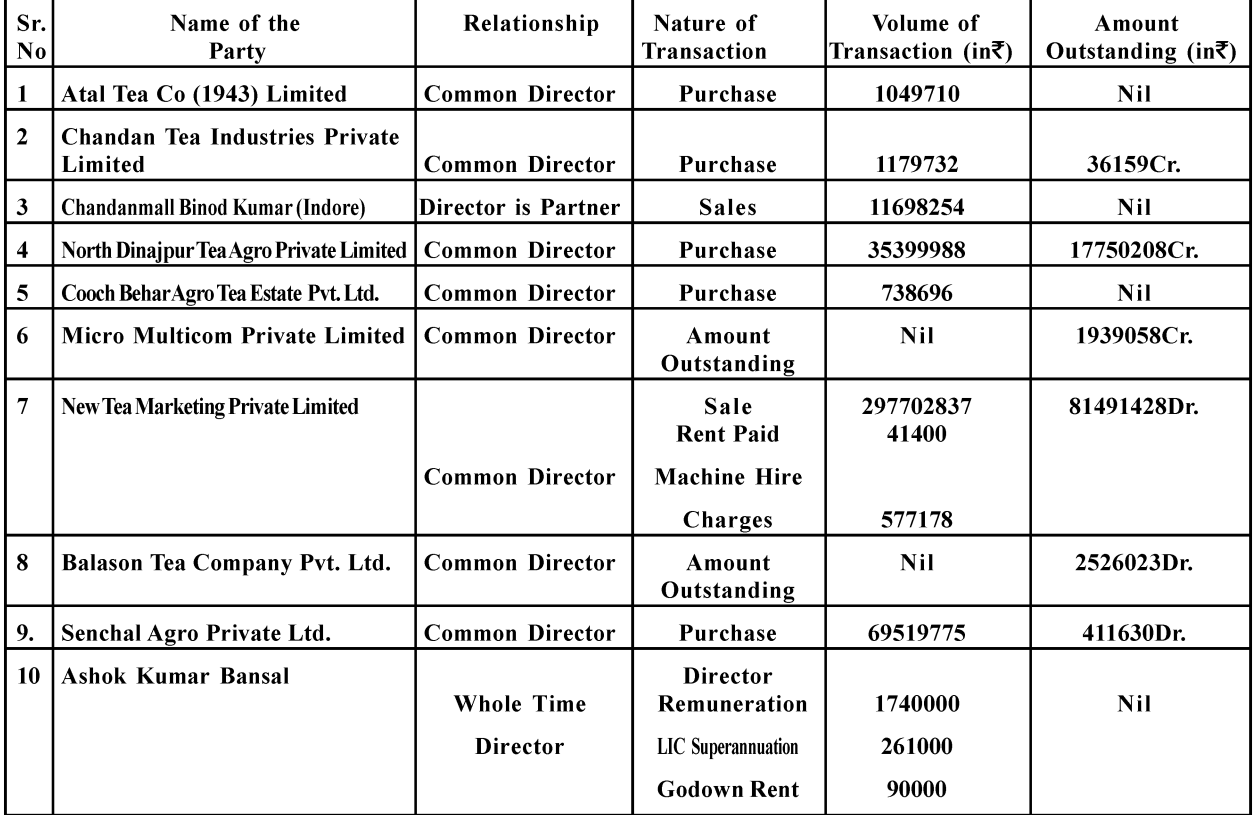

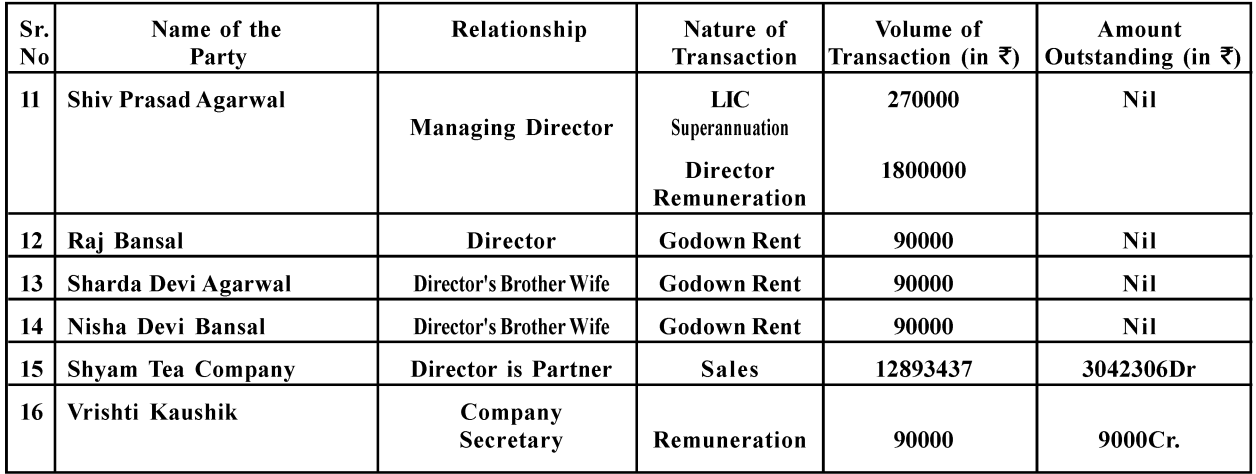

### For SATYA SHYAM TRADING LIMITED

**Place: Indore** Date: 30-05-2019

SHIV PRASAD AGARWAL (Managing Director)<br>DIN-00545387

ASHOK KUMAR BANSAL (Whole Time Director)<br>DIN-00545265

#### SATYA SHYAM TRADING LTD.

#### **ANNEXURE-III**

Details pertaining to remuneration as required under section 197(12) of the Companies Act, 2013 read with rule 5(1) of the companies (Appointment and remuneration of Managerial Personal) Rules, 2014

The % increase in remuneration of each director, chief financial officer, Chief Executive Officer, Company Secretary or  $\overline{1}$ manager, if any, in the FY 2018-19, the ratio of the remuneration of each director to the median remuneration of the employees of the company for the FY 2018-19 and the comparison of the remuneration of each key managerial personal (KMP) against the performance of the company are as under: -

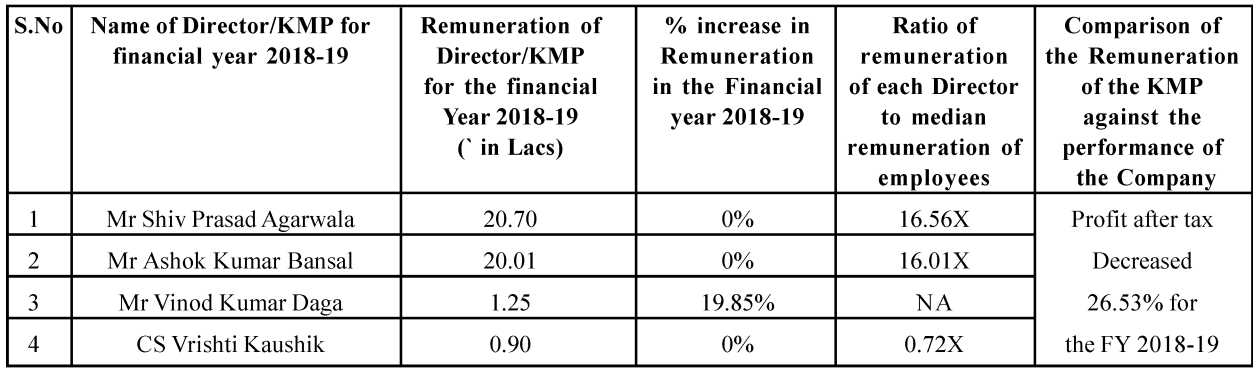

2) The median remuneration of the employees of the company during the financial year 2018-19 was '1.25/-.

3) In the Financial Year, there was an Increase of 59.82% Approx in the median remuneration of employees.

4) There were 13 permanent employees on the rolls of the company as on 31/03/2019.

5) Average % increase made in the salaries in the financial year 2018-19 - KMP 0.47%.

6) It is hereby affirmed that the remuneration paid is as per the remuneration policy of directors KMP and other employees.

### **Registered Office: Satya Shyam Trading Limited** CIN-U51102MP1984PLC002664 110, SIYAGANJ, INDORE-MP452007 IN

#### For SATYA SHYAM TRADING LIMITED

Place: Indore Date: 30-05-2019

**SHIV PRASAD AGARWAL** (Managing Director) DIN-00545387

**ASHOK KUMAR BANSAL** (Whole Time Director) DIN-00545265

#### **RISK MANAGEMENT POLICY**

#### **FRAMEWORK**

Management is a key aspect of the "Corporate Governance Principles and Code of Conduct" which aims to improvise the governance practices across the Company's activities. Risk management policy and processes will enable the Company to proactively manage uncertainty and changes in the internal and external environment to limit negative impacts and capitalize on opportunities.

#### **OBJECTIVE & PURPOSE OF POLICY**

- The main objective of this policy is to ensure sustainable business growth with stability and to promote a pro-active approach in reporting, evaluating and resolving risks associated with the business. In order to achieve the key objective, the policy establishes a structured and disciplined approach to Risk Management, in order to guide decisions on risk related issues. The specific objectives of the Risk Management Policy are:
- To ensure that all the current and future material risk exposures of the company are identified, assessed, quantified. appropriately mitigated, minimized and managed *i.e.* to ensure adequate systems for risk management.
- To establish a framework for the company's risk management process and to ensure its implementation.  $\bullet$
- To enable compliance with appropriate regulations, wherever applicable, through the adoption of best practices.  $\bullet$
- To assure business growth with financial stability.

#### **DISCLOSURE IN BOARD'S REPORT**

Board of Directors shall include a statement indicating development and implementation of a risk management policy for the company including identification therein of elements of risk, if any, which in the opinion of the Board may threaten the existence of the company.

#### **BACK GROUND AND IMPLEMENTATION**

- The Company is prone to inherent business risks. This document is intended to formalize a risk management policy, the objective of which shall be identification, evaluation, monitoring and minimization of identifiable risks.
- This policy is in compliance with the Listing Agreement which requires the Company to lay down procedure for risk assessment and procedure for risk minimization.
- The Board of Directors of the Company and the Audit Committee shall periodically review and evaluate the risk management system of the Company so that the management controls the risks through properly defined network. Head of Departments shall be responsible for implementation of the risk management system as may be applicable to their respective areas of functioning and report to the Board and Audit Committee.

#### **CONSTITUTION OF RISK MANAGEMENT COMMITTEE**

Risk Management Committee shall be constituted by the company consisting of such number of directors (executive or nonexecutive) as the Company thinks fit. The Board shall define the roles & responsibilities of the Risk Management Committee & may delegate monitoring & reviewing of the risk management plan to the Committee & such other functions as it may deem fit.

#### **APPLICATION**

This policy applies to all areas of the Company's operations.

#### **ROLE OF THE BOARD**

The Board will undertake the following actions to ensure risk is manage appropriately:

- The Board shall be responsible for framing, implementing and monitoring the risk management plan for the company.  $\bullet$
- The Board shall define the roles and responsibilities of the Risk Management Committee and may delegate monitoring and reviewing of the risk management plan to the Committee and such other functions as it may deem fit.
- $\bullet$ Ensure that the appropriate systems for risk management are in place.
- The independent directors shall help in bringing an independent judgment to bear on the Board's deliberations on issues of risk management and satisfy themselves that the systems of risk management are robust and defensible;
- Participate in major decisions affecting the organization's risk profile;
- $\bullet$ Have an awareness of and continually monitor the management of strategic risks;
- $\bullet$ Be satisfied that processes and controls are in place for managing less significant risks;
- Be satisfied that an appropriate accountability framework is working whereby any delegation of risk is documented and performance can be monitored accordingly;
- Ensure risk management is integrated into board reporting and annual" reporting mechanisms;
- Convene any board-committees that are deemed necessary to ensure" risk is adequately managed and resolved where possible.

#### SATYA SHYAM TRADING LTD.

#### **REVIEW**

- This policy shall be reviewed at a minimum at least every year to ensure" it meets the requirements of legislation & the needs of organization.
- Words and expressions used and not defined in this Policy shall have the same meanings respectively assigned to them in the Act and the Rules.

#### **Adopted by Satya Shyam Trading Limited**

**Shiv Prasad Agarwal Managing Director** (DIN: 00545387)

#### **CFO CERTIFICATION TO THE BOARD**

#### (Under Schedule II of SEBI (LODR) Regulation, 2015)

### T<sub>0</sub> **The Board of Directors** Satya Shyam Trading Limited

- I VINOD KUMAR DAGA, Chief Financial Officer, of Satva Shvam Trading Limited ("the Company"), to the best of our knowledge and belief, hereby certify that:
- A. We have reviewed financial statements and the cash flow statement for the year and that to the best of our knowledge and belief:
- These statements do not contain any materially untrue statement or omit any material fact or contain statements that  $(1)$ might be misleading.
- $(2)$ These statements together present a true and fair view of the listed entity's affairs and are in compliance with existing accounting standards, applicable laws and regulations.
- $B.$ There are, to the best of our knowledge and belief, no transactions entered into by the listed entity during the year which are fraudulent, illegal or violative of the listed entity's code of conduct.
- We accept responsibility for establishing and maintaining internal controls for financial reporting and that we have  $C_{\cdot}$ evaluated the effectiveness of internal control systems of the listed entity pertaining to financial reporting and we have disclosed to the auditors and the audit committee, deficiencies in the design or operation of such internal controls, if any, of which they are aware and the steps they have taken or propose to take to rectify these deficiencies.
- D. We have indicated to the auditors and the Audit committee
- Significant changes in internal control over financial reporting during the year;  $(1)$
- $(2)$ Significant changes in accounting policies during the year and that the same have been disclosed in the notes to the financial statements; and
- Instances of significant fraud of which they have become aware and the involvement therein, if any, of the management  $(3)$ or an employee having a significant role in the listed entity's internal control system over financial reporting.

**Place: Indore** Date: 30.05.2019

> **VINOD KUMAR DAGA CFO** [DIN-07886481]

# **INDEPENDENT AUDITOR'S REPORT TO THE MEMBERS OF SATYA SHYAM TRADING LIMITED REPORT ON THE AUDIT OF FINANCIAL STATEMENTS**

#### **OPINION**

We have audited the accompanying financial statements of SATYA SHYAM TRADING LIMITED ('the Company'), which comprise the Balance Sheet as at 31st March 2019, the Statement of Profit and Loss, the Cash Flow Statement for the vear then ended and a summary of significant accounting policies and other explanatory information.

In our opinion and to the best of our information and according to the explanations given to us, the aforesaid financial statements read with additional notes on accounts give the information required by the Act in the manner so required and give a true and fair view in conformity with the accounting principles generally accepted in India, of the state of affairs of the Company as at 31st March, 2019, its profit and its cash flows for the vear ended on that date.

#### **BASIS FOR OPINION**

We conducted our audit of the financial statements in accordance with the Standards on Auditing specified under section 143(10) of the Act (SAs). Our responsibilities under those Standards are further described in the Auditor's Responsibilities for the Audit of the Financial Statements section of our report. We are independent of the Company in accordance with the Code of Ethics issued by the Institute of Chartered Accountants of India (ICAI) together with the independence requirements that are relevant to our audit of the financial statements under the provisions of the Act and the Rules made there under, and we have fulfilled our other ethical responsibilities in accordance with these requirements and the ICAI's Code of Ethics. We believe that the audit evidence we have obtained is sufficient and appropriate to provide a basis for our audit opinion on the financial statements.

#### **KEYAUDIT MATTERS**

Key audit matters are those matters that, in our professional judgment, were of most significance in our audit of the financial statements of the current period. These matters were addressed in the context of our audit of the financial statements as a whole, and in forming our opinion thereon, and we do not provide a separate opinion on these matters. We have determined no key audit matters to be reported.

#### INFORMATION OTHER THAN THE FINANCIAL STATEMENTS AND AUDITOR'S REPORT THEREON

The Company's Board of Directors is responsible for the preparation of the other information. The other information comprises the information included in the Management Discussion and Analysis, Board's Report including Annexure to Board's Report, Business Responsibility Report, Corporate Governance and Shareholder's Information, but does not include the financial statements and our auditor's report thereon.

Our opinion on the financial statements does not cover the other information and we do not express any form of assurance conclusion thereon.

In connection with our audit of the financial statements, our responsibility is to read the other information and, in doing so, consider whether the other information is materially inconsistent with the financial statements or our knowledge obtained during the course of our audit or otherwise appears to be materially misstated.

If, based on the work we have performed, we conclude that there is a material misstatement of this other information; we are required to report that fact. We have nothing to report in this regard.

#### **MANAGEMENT'S RESPONSIBILITY FOR THE FINANCIAL STATEMENT**

The Company's Board of Directors is responsible for the matters stated in section 134(5) of the Companies Act, 2013 ("the Act") with respect to the preparation of these financial statements that give a true and fair view of the financial position, financial performance, changes in equity and cash flows of the Company in accordance with the accounting principles generally accepted in India, including the accounting Standards specified under section 133 of the Act. This responsibility also includes maintenance of adequate accounting records in accordance with the provisions of the Act for safeguarding of the assets of the Company and for preventing and detecting frauds and other irregularities; selection and application of appropriate accounting policies; making judgments and estimates that are reasonable and prudent; and design, implementation and maintenance of adequate internal financial controls, that were operating effectively for ensuring the accuracy and completeness of the accounting records, relevant to the preparation and presentation of the financial statement that give a true and fair view and are free from material misstatement, whether due to fraud or error.

In preparing the financial statements, management is responsible for assessing the Company's ability to continue as a going concern, disclosing, as applicable, matters related to going concern and using the going concern basis of accounting unless management either intends to liquidate the Company or to cease operations, or has no realistic alternative but to do so.

The Board of Directors are responsible for overseeing the Company's financial reporting process.

#### AUDITOR'S RESPONSIBILITIES FOR THE AUDIT OF THE FINANCIAL STATEMENTS

Our objectives are to obtain reasonable assurance about whether the financial statements as a whole are free from material misstatement, whether due to fraud or error, and to issue an auditor's report that includes our opinion. Reasonable assurance is a high level of assurance, but is not a guarantee that an audit conducted in accordance with SA'S will always detect a material misstatement when it exists. Misstatements can arise from fraud or error and are considered material if. individually or in the aggregate, they could reasonably be expected to influence the economic decisions of users taken on the basis of these financial statements.

As part of an audit in accordance with SAs, we exercise professional judgment and maintain professional skepticism throughout the audit. We also:

- Identify and assess the risks of material misstatement of the financial statements, whether due to fraud or error, design and perform audit procedures responsive to those risks, and obtain audit evidence that is sufficient and appropriate to provide a basis for our opinion. The risk of not detecting a material misstatement resulting from fraud is higher than for one resulting from error, as fraud may involve collusion, forgery, intentional omissions, misrepresentations, or the override of internal control.
- Obtain an understanding of internal financial controls relevant to the audit in order to design audit procedures that are appropriate in the circumstances. Under section  $143(3)(i)$  of the Act, we are also responsible for expressing our opinion on whether the Company has adequate internal financial controls system in place and the operating effectiveness of such controls.
- Evaluate the appropriateness of accounting policies used and the reasonableness of accounting estimates and related disclosures made by management.
- Conclude on the appropriateness of management's use of the going concern basis of accounting and, based on the audit evidence obtained, whether a material uncertainty exists related to events or conditions that may cast significant doubt on the Company's ability to continue as a going concern. If we conclude that a material uncertainty exists, we are required to draw attention in our auditor's report to the related disclosures in the financial statements or, if such disclosures are inadequate, to modify our opinion. Our conclusions are based on the audit evidence obtained up to the date of our auditor's report. However, future events or conditions may cause the Company to cease to continue as a going concern.
- Evaluate the overall presentation, structure and content of the financial statements, including the disclosures, and whether the financial statements represent the underlying transactions and events in a manner that achieves fair presentation.
- Materiality is the magnitude of misstatements in the financial statements that, individually or in aggregate, makes it probable that the economic decisions of a reasonably knowledgeable user of the financial statements may be influenced. We consider quantitative materiality and qualitative factors in (i) planning the scope of our audit work and in evaluating the results of our work; and (ii) to evaluate the effect of any identified misstatements in the financial statements.
- We communicate with those charged with governance regarding, among other matters, the planned scope and timing of the audit and significant audit findings, including any significant deficiencies in internal control that we identify during our audit.
- We also provide those charged with governance with a statement that we have complied with relevant ethical requirements regarding independence, and to communicate with them all relationships and other matters that may reasonably be thought to bear on our independence, and where applicable, related safeguards.
- From the matters communicated with those charged with governance, we determine those matters that were of most significance in the audit of the financial statements of the current period and are therefore the key audit matters. We describe these matters in our auditor's report unless law or regulation precludes public disclosure about the matter or when, in extremely rare circumstances, we determine that a matter should not be communicated in our report because the adverse consequences of doing so would reasonably be expected to outweigh the public interest benefits of such communication.

#### REPORT ON OTHER LEGALAND REGULATORY REQUIREMENTS

- As required by the Companies (Auditor's Report) Order, 2016 ("the Order") issued by the Central Government of India 1. in terms of sub-section (11) of section 143 of the Act, we give in the "Annexure A", a statement on the matters specified in the paragraph 3 and 4 of the Order, to the extent applicable.
- $\overline{2}$ . As required by Section 143 (3) of the Act, we report that:
	- We have sought and obtained all the information and explanations which to the best of our knowledge and belief were  $(a)$ necessary for the purposes of our audit;
	- $(b)$ In our opinion, proper books of account as required by law have been kept by the Company so far as it appears from our examination of those books and proper returns adequate for the purpose of our audit have been received from branches not visited by us:
	- $(c)$ The Balance Sheet, the Statement of Profit and Loss and the Cash Flow Statement dealt with by this report are in agreement with the books of account and returns received from branches not visited by us.
	- In our opinion, the aforesaid financial statements comply with the Accounting Standards specified under Section 133  $(d)$ of the Act, read with Rule 7 of the Companies (Accounts) Rules, 2014;
- On the basis of the written representations received from the directors as on 31st March 2019, taken on record by the  $(e)$ Board of Directors, none of the directors is disqualified as on 31st March 2019 from being appointed as a director in terms of Section 164 (2) of the Act;
- $(f)$ With respect to the adequacy of the internal financial controls over financial reporting of the Company and the operating effectiveness of such controls, refer to our separate report in "Annexure B": Our report express an unmodified opinion on the adequacy and operating effectiveness of the company's Internal Financial Control over Financial Reporting.
- With respect to the other matters to be included in the Auditor's Report in accordance with the requirements of section  $(2)$ 197 (16) of the Act, as amended, in our opinion and to the best of our information and according to the explanations given to us, the remuneration paid by the Company to its directors during the year is in accordance with the provisions of section 197 of the Act: and
- $(h)$ With respect to the other matters to be included in the Auditor's Report in accordance with Rule 11 of the Companies (Audit and Auditors) Rules, 2014, in our opinion and to the best of our information and according to the explanations given to us:
	- a. The Company has disclosed the impact, if any, of pending litigations as at 31st March 2019 on its financial position in its financial statements
	- b. The Company has not entered into any such Long term contract including Derivative contract therefore the requirement is not applicable to the company as at 31st March 2019.
	- c. There is no amount, required to be transferred, to the Investor Education and Protection Fund by the Company during the year ended 31st March 2019.

**Statutory Auditors FOR: SAP JAIN & ASSOCIATES** 

### **CHARTERED ACCOUNTANTS ICAI FRN 019356C CAADITYA PATNI PARTNER ICAI MNO 420386**

### **PLACE: INDORE** DATE: 30-05-2019

#### Annexure - "A" to the Independent Auditors' Report

The Annexure required under CARO, 2016 referred to in our Report to the members of the SATYA SHYAM TRADING LIMITED ("the Company") for the year ended 31st March 2019, and according to information and explanations given to us, we report as under:

- $(i)$ In respect of Company's Fixed Assets
	- (a) The company has maintained adequate records on computer showing general particulars, including quantitative details and situation of fixed assets.
	- (b) The fixed assets have been physically verified by the management during the year in accordance with a regular programme of verification which, in our opinion is reasonable having regard to the size of the company and the nature of its assets. The discrepancies noticed on such verification which were not material have been properly dealt with in the books of account.
	- (c) In our opinion, all the immovable properties of the company are held in the name of company except one of the flat situated at Indore which is yet to be registered in the name of the company.
- $(ii)$ In our opinion and on the basis of our examination of the records of the company, the inventories have been Physical verified by the management at the end of the year and the material discrepancies noticed if any, has properly been dealt with in the books of account.
- The company has not granted any loans, secured or unsecured to companies, firms, Limited Liability Partnership or other  $(iii)$ parties covered in the register maintained under section 189 of the Companies Act 2013. Therefore, clauses (iii) (a), (b) and (c) of the aforesaid order are not applicable.
- During the year the company has not granted any loans, guarantees or securities to any party covered under section 185  $(iv)$ of the Companies Act, 2013 therefore the reporting requirement of this clause is not applicable to the company. During the year the company has not made and investments therefore the provisions of section 186 of the Companies Act. 2013 are not applicable to the company.
- The company has neither invited nor accepted any deposits from the public during the period therefore the reporting  $(v)$ requirement of the clause is not applicable to the company.
- As the company is carrying on the business of Trading of Tea, therefore, the requirements of maintenance of cost records  $(v<sub>i</sub>)$ under sub section (1) of section 148 of the Companies Act. 2013, are not applicable to the Company.
- (vii)(a) According to the records of the Company, it is generally regular in depositing undisputed statutory dues including Provident Fund, Employees state insurance. Income Tax, Goods & Service Tax, Duty of Custom and any other statutory dues, whichever is applicable to the company with the appropriate authorities during the year and no undisputed amounts were outstanding as at 31st March 2019 for a period of more than six months, from the date they become pavable.

(b)In our opinion, there are no dues of Income Tax, Goods & Service Tax, Duty of Custom and any other statutory dues which have not been deposited on account of any dispute except as under:-

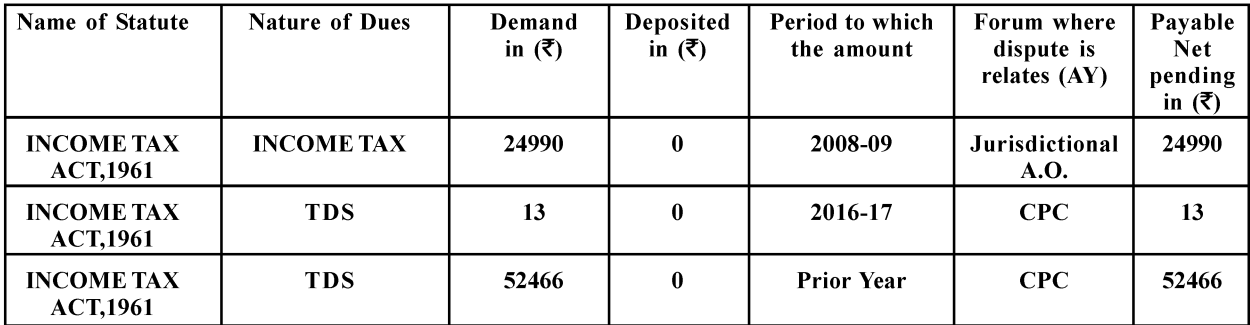

- (viii) The company has not defaulted in repayments of loans or borrowings to a financial institution, Bank, Government and also does not have any debenture holder therefore the reporting requirement of the clause is not applicable to the company.
- The company has not raised any money by way of initial public offer or further public offer (including debt instruments)  $(ix)$ during the year. In our opinion the company has not obtained any term loan during the year.
- Based upon the audit procedures performed, during the year no fraud by the company or on the company by its officers  $(x)$ or employees has been noticed or reported during the course of our audit;
- In our opinion and based on our examination of the records of the company the company has paid/provided for  $(xi)$ managerial remuneration in accordance with requisite approvals and mandate by provisions of section 197 read with Schedule V to the Companies Act, 2013
- In our opinion the Company is not a Nidhi company. Accordingly, paragraph  $3(xii)$  of the order is not applicable.  $(xii)$
- (xiii) In our opinion all transactions with the related parties are in compliance with section 177 and 188 of Companies Act. 2013 wherever applicable and the details have been disclosed in the financial statement as required by the applicable standards.
- (xiv) To the best of our knowledge and belief, the Company has not made any preferential allotment or private placement of shares or fully or partly convertible debentures during the year under review. Consequently, requirements of clause (xiv) of paragraph 3 of the order are not applicable.
- In our opinion the company has not entered into any non cash transaction with directors or persons connected with him.  $(xy)$ Accordingly, paragraph  $3(xv)$  of the order is not applicable.
- As per the transactions of the company, the company is not required to be registered u/s 45IA of the Reserve Bank of  $(xvi)$ India Act, 1934 therefore the reporting requirement of the clause is not applicable to the company.

**Statutory Auditors** 

**FOR: SAP JAIN & ASSOCIATES** 

**CHARTERED ACCOUNTANTS** ICAI FRN 019356C **CAADITYA PATNI PARTNER ICAI MNO 420386** 

**PLACE: INDORE** DATE: 30-05-2019

#### Annexure - B to the to the Independent Auditors' Report

Report on the Internal Financial Controls over Financial Reporting under Clause (i) of Sub-section 3 of Section 143 of the Companies Act, 2013 ("the Act")

We have audited the internal financial controls over financial reporting of SATYA SHYAM TRADING LIMITED ("the Company") as of 31st March 2019 in conjunction with our audit of the financial statements of the Company for the year ended on that date.

#### **MANAGEMENT'S RESPONSIBILITY FOR INTERNAL FINANCIAL CONTROLS**

The Board of Directors of the company is responsible for establishing and maintaining internal financial controls based on the internal control over financial reporting criteria established by the Company considering the essential components of internal control stated in the Guidance Note on Audit of Internal Financial Controls over Financial Reporting issued by the Institute of Chartered Accountants of India (the "Guidance Note"). These responsibilities include the design, implementation and maintenance of adequate internal financial controls that were operating effectively for ensuring the orderly and efficient conduct of its business, including adherence to company's policies, the safeguarding of its assets, the prevention and detection of frauds and errors, the accuracy and completeness of the accounting records, and the timely preparation of reliable financial information, as required under the Act.

#### **AUDITORS' RESPONSIBILITY**

Our responsibility is to express an opinion on the Company's internal financial controls over financial reporting based on our audit. We conducted our audit in accordance with the Guidance Note and the Standards on Auditing, issued by ICAI and deemed to be prescribed under section 143(10) of the Companies Act. 2013, to the extent applicable to an audit of internal financial controls, both applicable to an audit of Internal Financial Controls. Those Standards and the Guidance Note require that we comply with ethical requirements and plan and perform the audit to obtain reasonable assurance about whether adequate internal financial controls over financial reporting was established and maintained and if such controls operated effectively in all material respects.

Our audit involves performing procedures to obtain audit evidence about the adequacy of the internal financial controls system over financial reporting and their operating effectiveness. Our audit of internal financial controls over financial reporting included obtaining an understanding of internal financial controls over financial reporting, assessing the risk that a material weakness exists, and testing and evaluating the design and operating effectiveness of internal control based on the assessed risk. The procedures selected depend on the auditor's judgment, including the assessment of the risks of material misstatement of the financial statements, whether due to fraud or error.

We believe that the audit evidence we have obtained is sufficient and appropriate to provide a basis for our audit opinion on the Company's internal financial controls system over financial reporting.

#### MEANING OF INTERNAL FINANCIAL CONTROLS OVER FINANCIAL REPORTING

A company's internal financial control over financial reporting is a process designed to provide reasonable assurance regarding the reliability of financial reporting and the preparation of financial statements for external purposes in accordance with generally accepted accounting principles. A company's internal financial control over financial reporting includes those policies and procedures that (1) pertain to the maintenance of records that, in reasonable detail, accurately and fairly reflect the transactions and dispositions of the assets of the company: (2) provide reasonable assurance that transactions are recorded as necessary to permit preparation of financial statements in accordance with generally accepted accounting principles, and that receipts and expenditures of the company are being made only in accordance with authorizations of management and directors of the company; and (3) provide reasonable assurance regarding prevention or timely detection of unauthorized acquisition, use, or disposition of the company's assets that could have a material effect on the financial statements.

#### LIMITATIONS OF INTERNAL FINANCIAL CONTROLS OVER FINANCIAL REPORTING

Because of the inherent limitations of internal financial controls over financial reporting, including the possibility of collusion or improper management override of controls, material misstatements due to error or fraud may occur and not be detected. Also, projections of any evaluation of the internal financial controls over financial reporting to future periods are subject to the risk that the internal financial control over financial reporting may become inadequate because of changes in conditions, or that the degree of compliance with the policies or procedures may deteriorate.

#### **OPINION**

In our opinion, and to the best of our information and according to the explanation given to us, the Company has, in all material respects, an adequate internal financial controls system over financial reporting and such internal financial controls over financial reporting were operating effectively as at 31st March 2019, based on the internal control over financial reporting criteria established by the Company considering the essential components of internal control stated in the Guidance Note.

> **Statutory Auditors FOR: SAP JAIN & ASSOCIATES**

**CHARTERED ACCOUNTANTS ICAI FRN 019356C CAADITYA PATNI PARTNER ICAI MNO 420386** 

**PLACE: INDORE** DATE: 30-05-2019

### **BALANCE SHEET AS AT 31st MARCH, 2019**

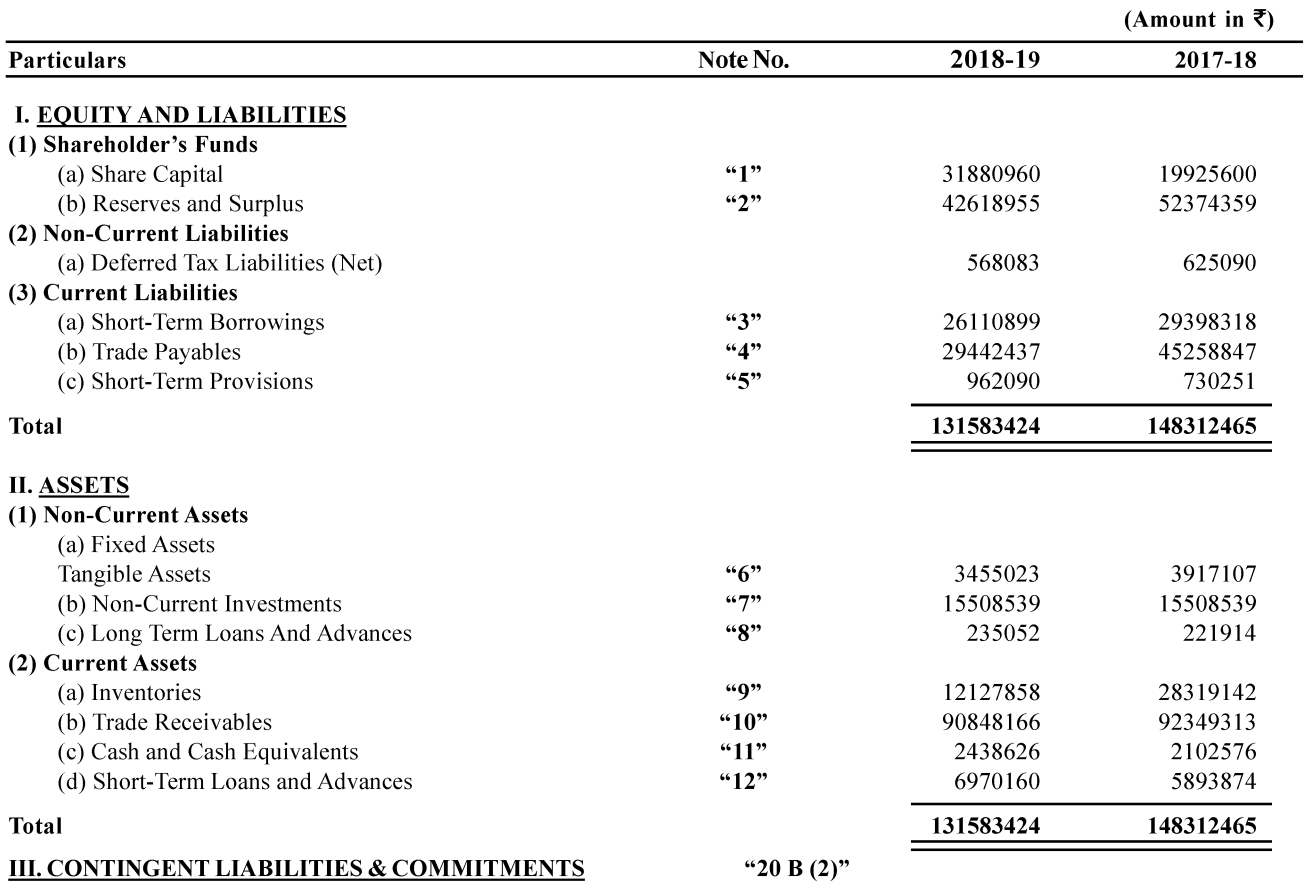

Significant Accounting Policies and Additional Notes on Accounts Forming an Integral Part of these Financial Statements "20"

As per our report of even date attach

For and on Behalf of the Board

**Staturoy Auditor** For SAP & JAIN & ASSOCIATES **CHARTERED ACCOUNTANTS ICAI FRN 019356C** 

**CAADITYA PATNI PARTNER ICAI MNO 420386** 

**PLACE: INDORE** DATE: 30.05.2019 **ASHOK KUMAR BANSAL** (WHOLE TIME DIRECTOR)  $(DIN: 00545265)$ 

VINOD KUMAR DAGA **CHIEF FINANCIAL OFFICER**  $(DIN : 07886481)$ 

SHIV PRASAD AGARWAL (MANAGING DIRECTOR)  $(DIN: 00545387)$ 

CS VRISHTI KAUSHIK **COMPANY SECRETARY**  $(ACS : 45564)$ 

# STATEMENT OF PROFIT AND LOSS FOR THE YEAR ENDED 31st MARCH, 2019

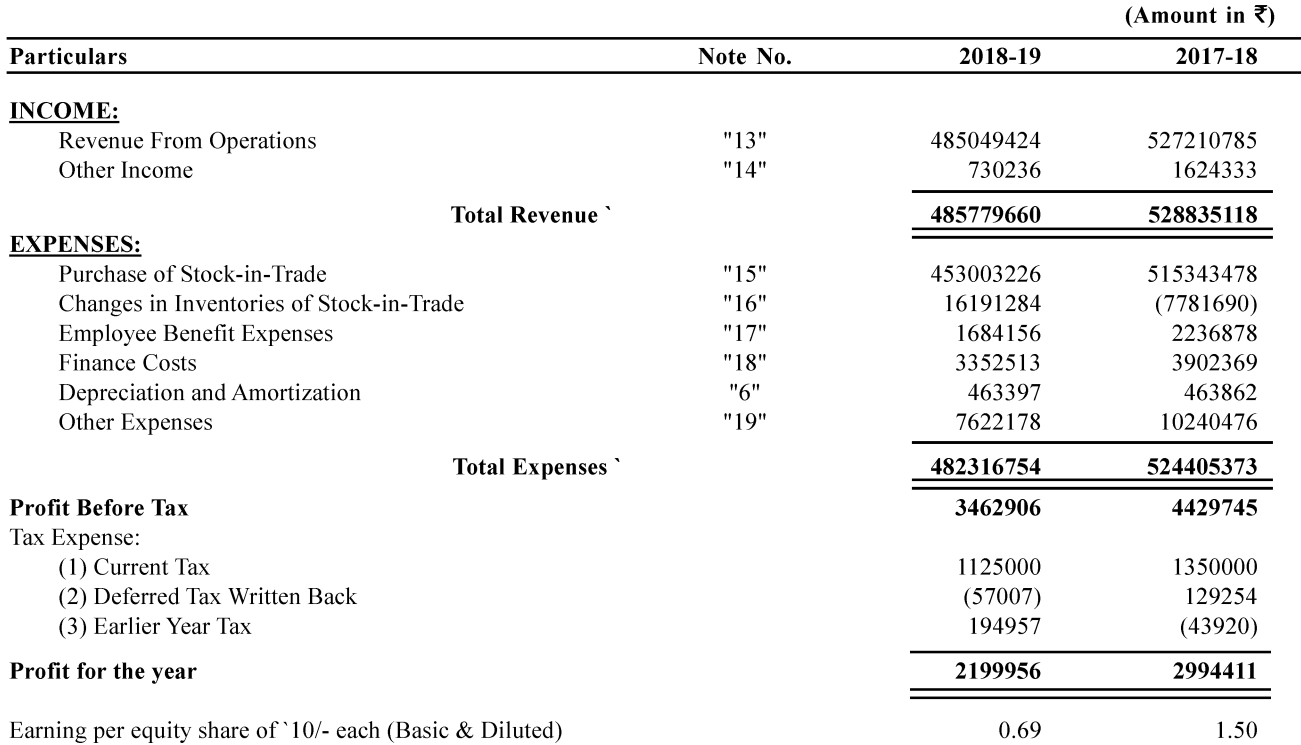

As per our report of even date attach

For and on Behalf of the Board

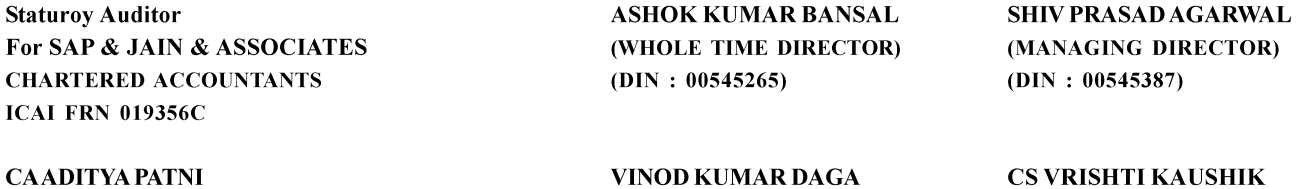

VINOD KUMAR DAGA **CHIEF FINANCIAL OFFICER**  $(DIN: 07886481)$ 

### CS VRISHTI KAUSHIK **COMPANY SECRETARY**  $(ACS : 45564)$

**PLACE: INDORE** DATE: 30.05.2019

**ICAI MNO 420386** 

**PARTNER** 

## **CASH FLOW STATEMENT FOR THE YEAR ENDED 31st March, 2019**

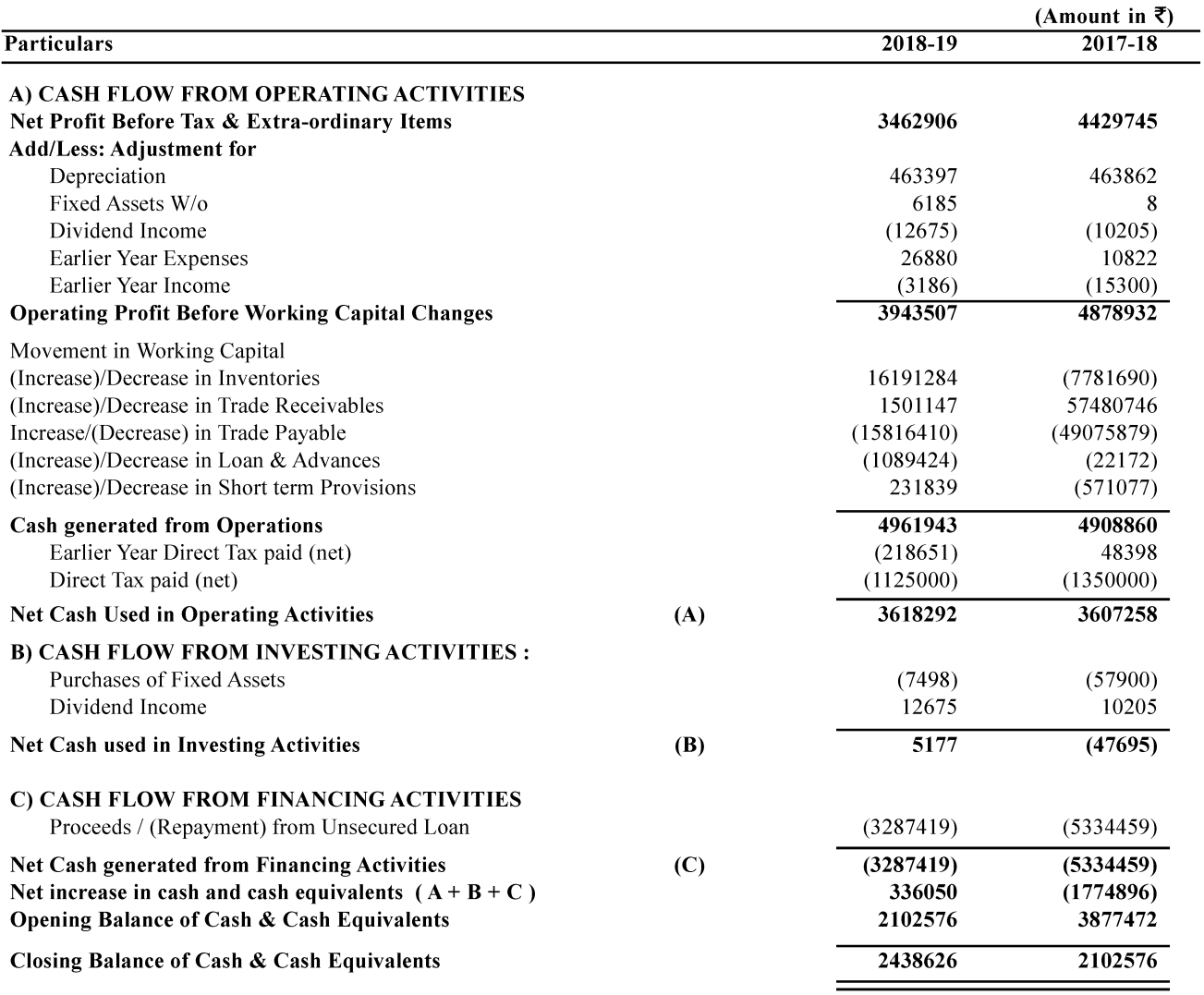

As per our report of even date attach

For and on Behalf of the Board

**ASHOK KUMAR BANSAL** SHIV PRASAD AGARWAL **Staturoy Auditor** For SAP & JAIN & ASSOCIATES (WHO) **CHARTERED ACCOUNTANTS**  $(DIN)$ **ICAI FRN 019356C CAADITYA PATNI VINOD KUMAR DAGA** 

**PARTNER ICAI MNO 420386** 

**PLACE: INDORE** DATE: 30.05.2019

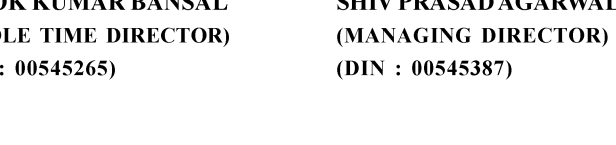

**CHIEF FINANCIAL OFFICER**  $(DIN : 07886481)$ 

**CS VRISHTI KAUSHIK COMPANY SECRETARY**  $(ACS : 45564)$ 

# NOTES FORMING PART OF BALANCE SHEET

#### $NOTE - 1$ **SHARE CAPITAL**

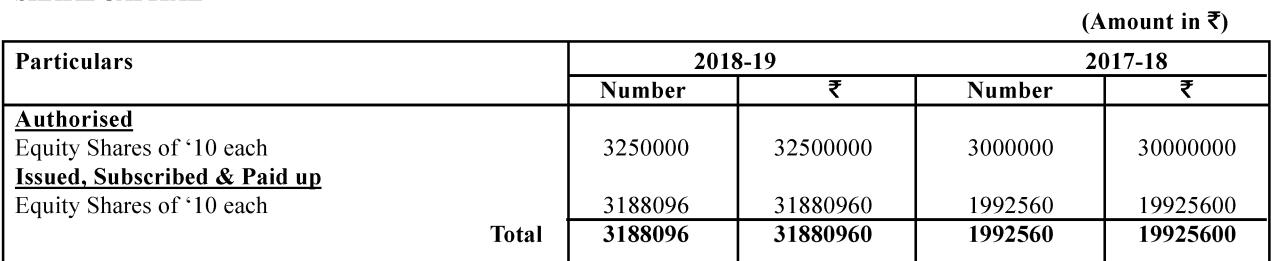

Note: The Company has only one class of equity shares, each equity share is entilted for one vote.

### Reconciliation of the Equity Shares outstanding at the beginning and at the end of the year

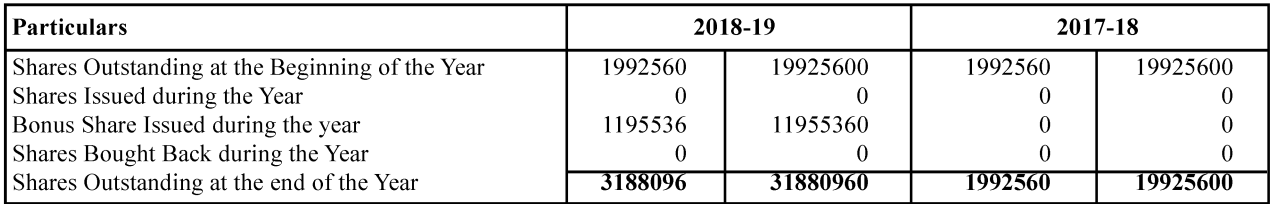

### Details of Shareholders holding more than 5% of Share Capital of the Company

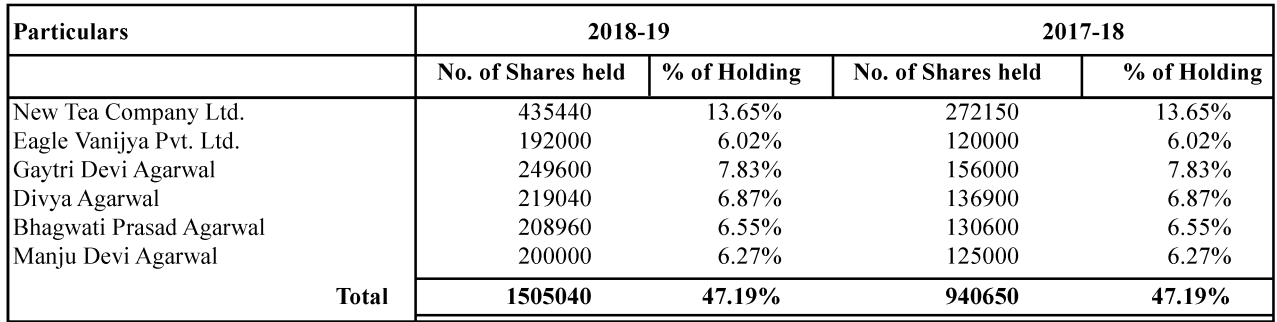

# SATYA SHYAM TRADING LIMITED

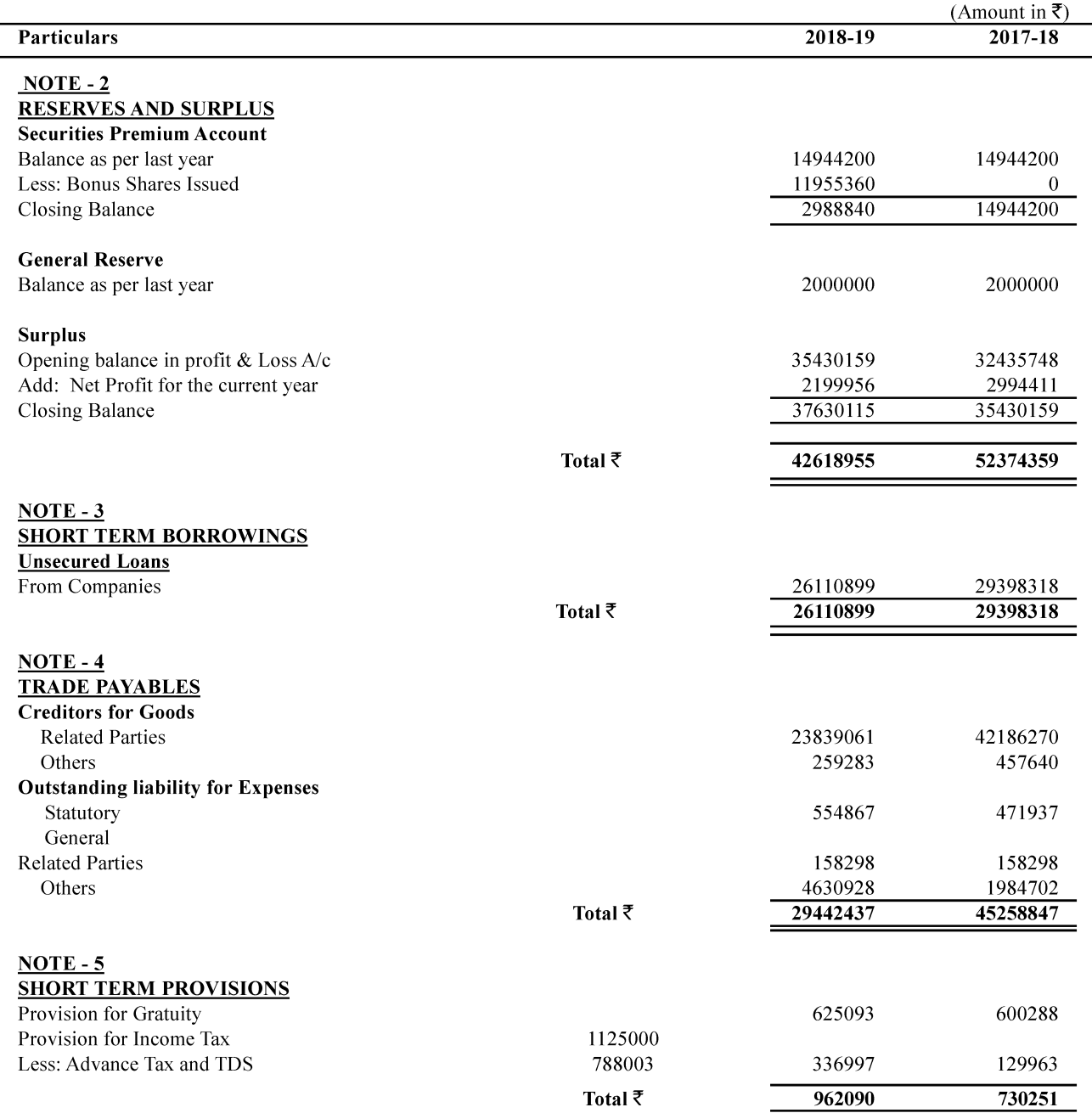

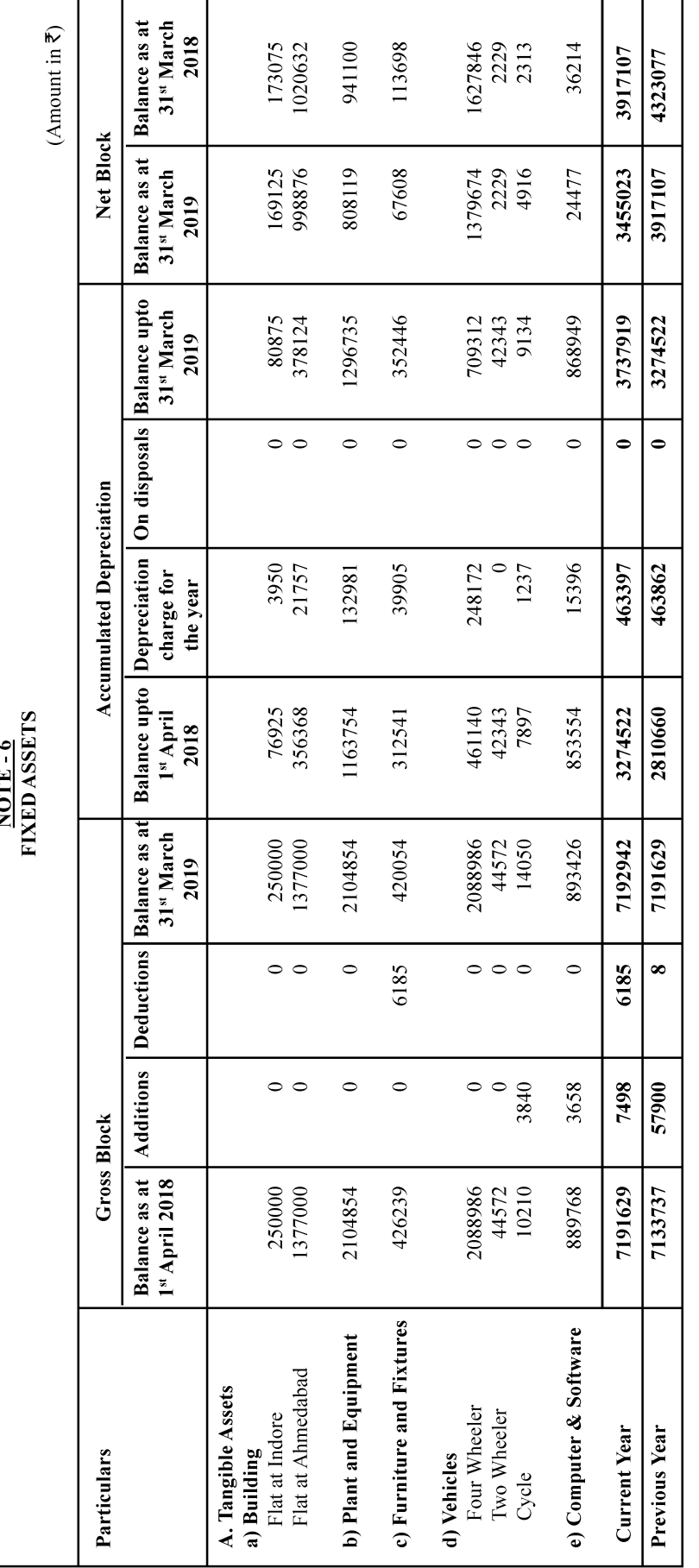

### $NOTE - 7$ **NON CURRENT INVESTMENTS**

(Amount in  $\overline{\tau}$ )

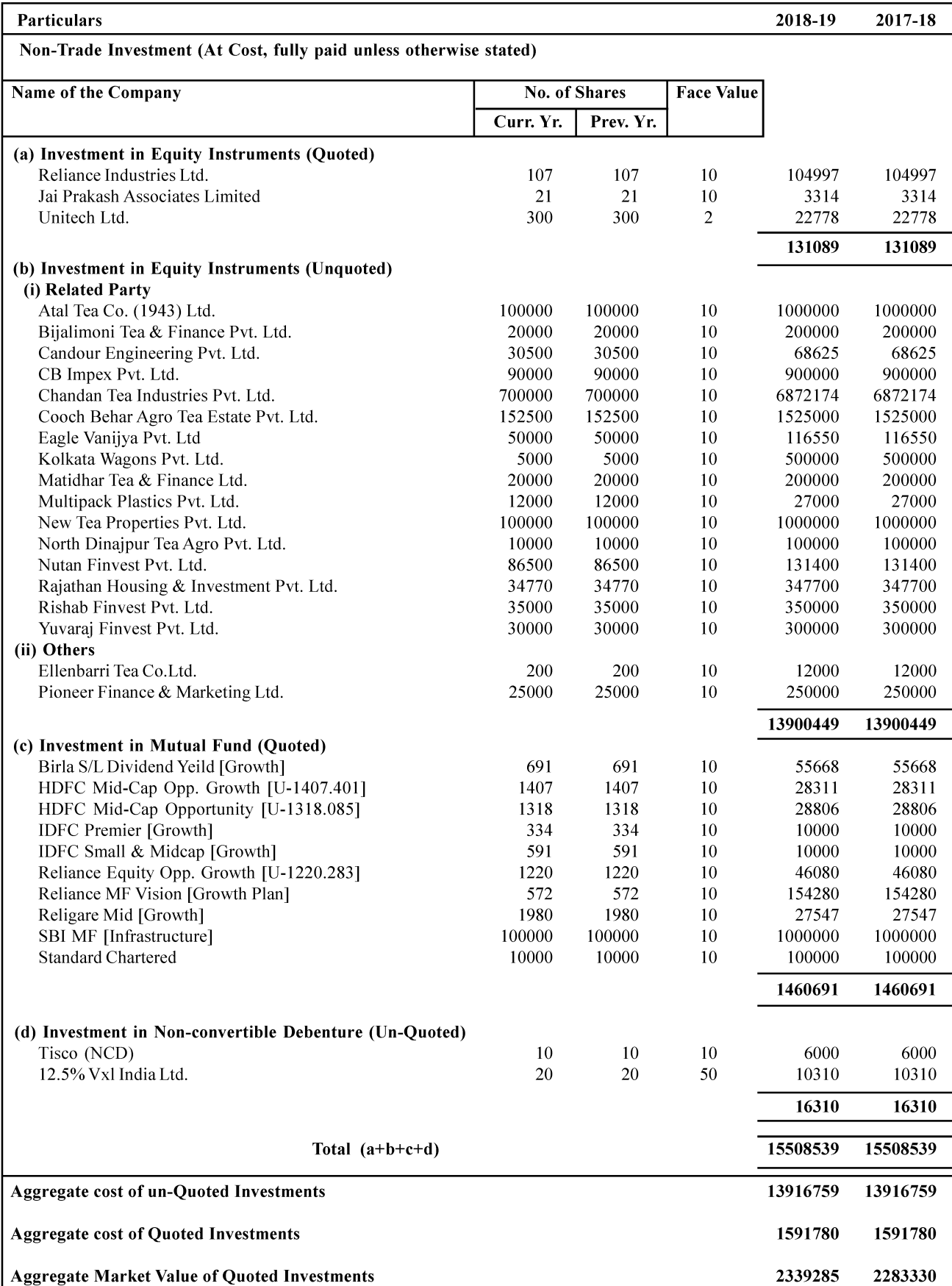

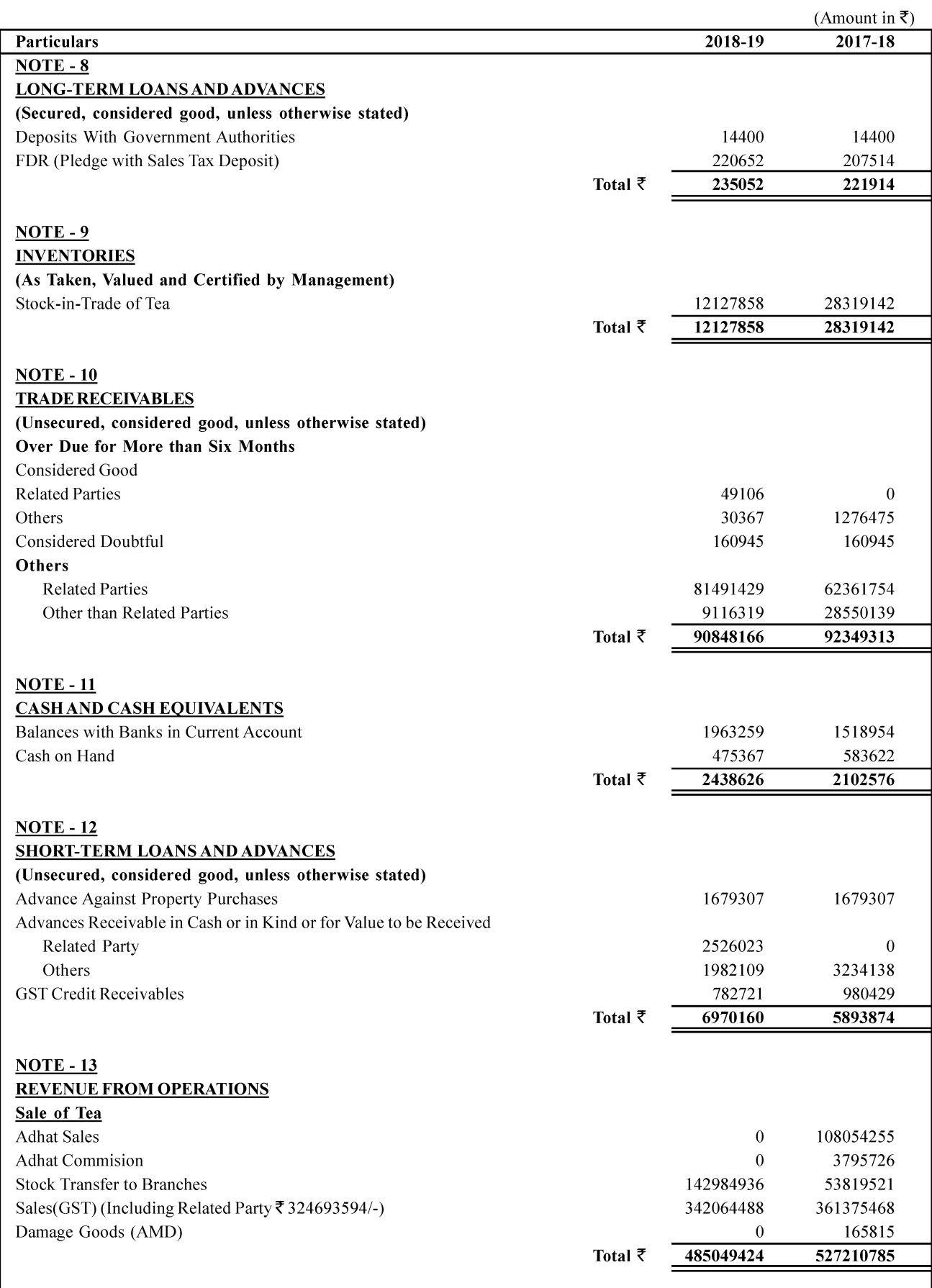

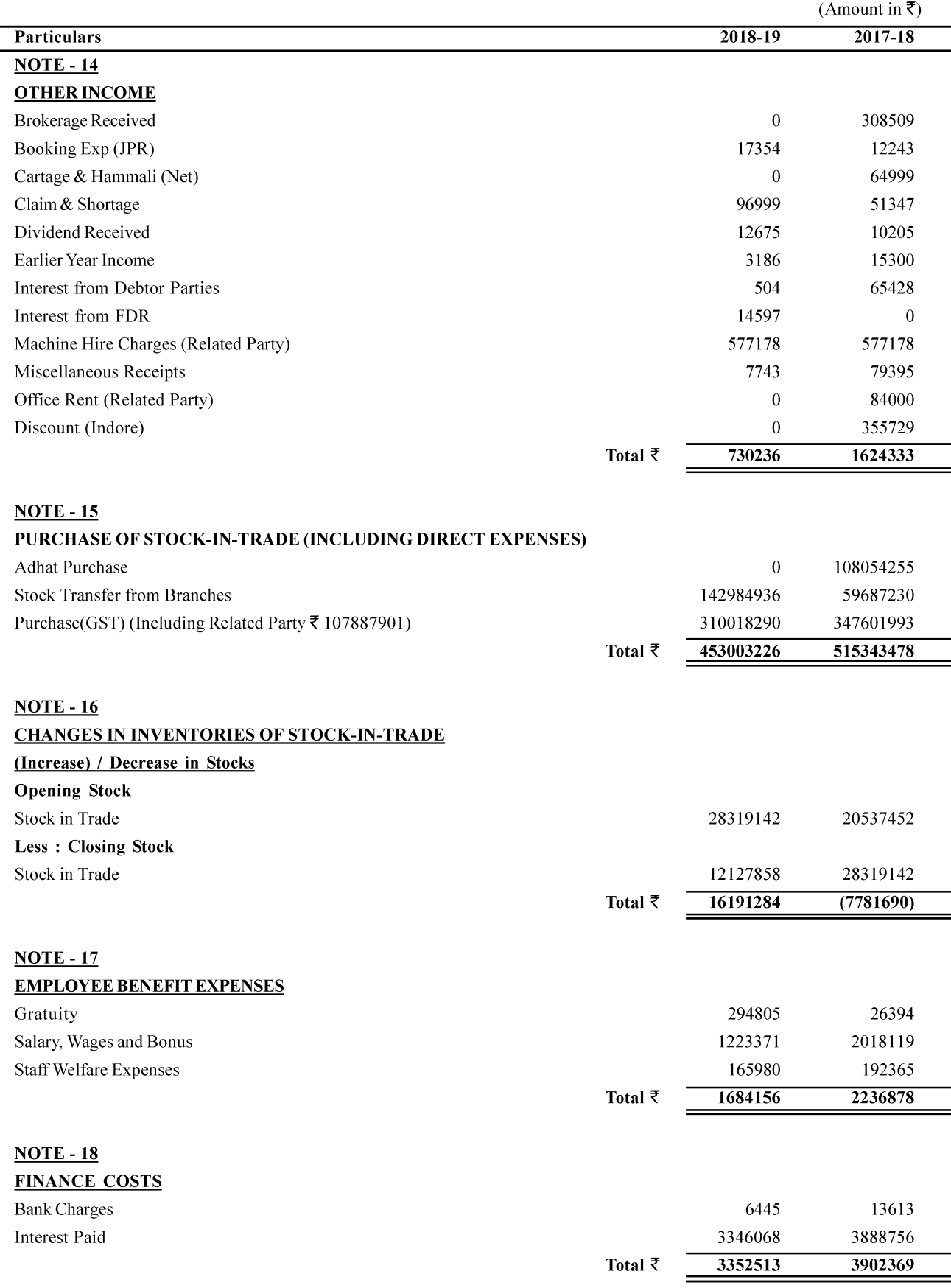

 $(A$ mount in  $\bar{z}$ )

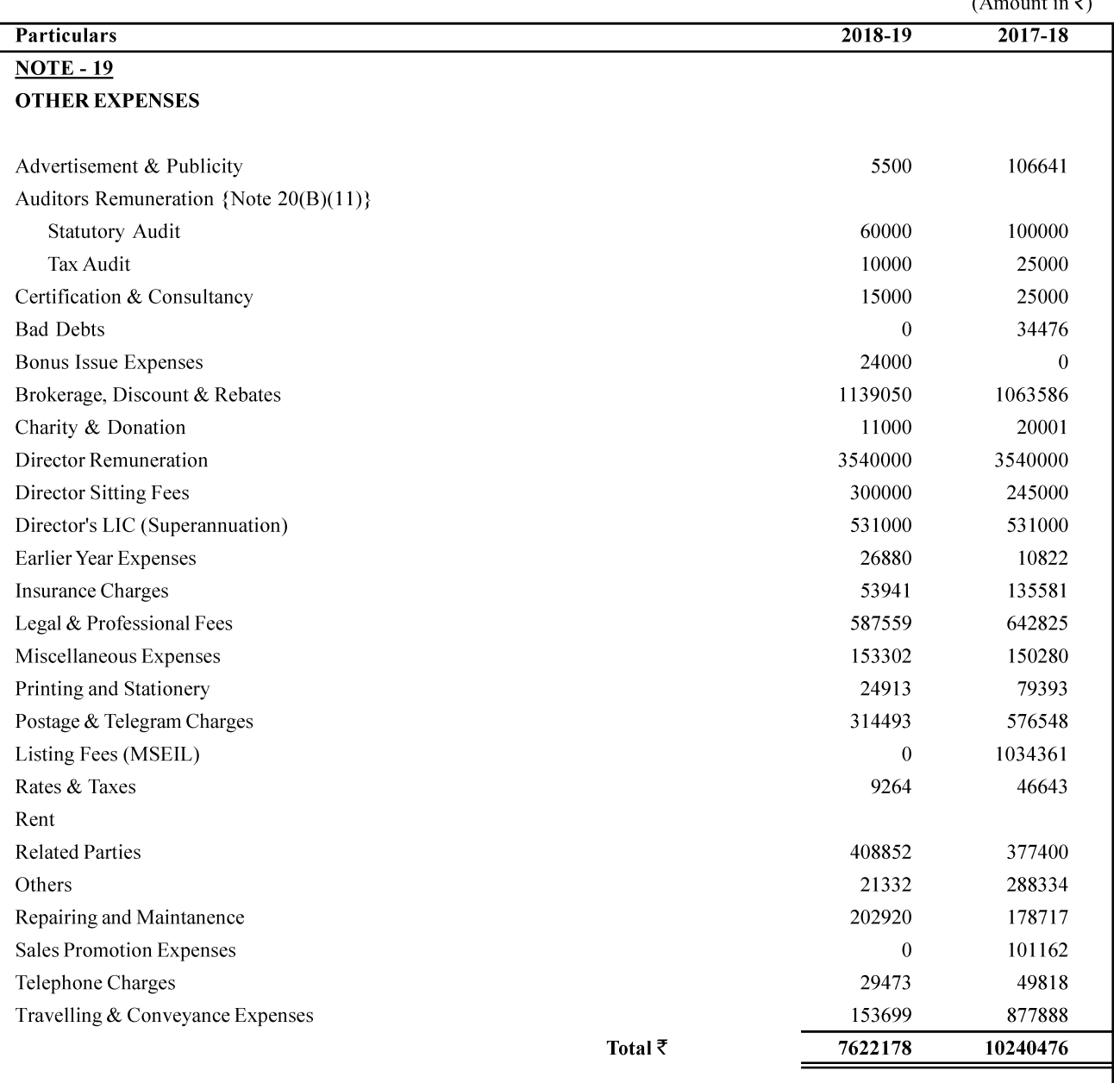

#### $NOTE - 20$

### SIGNIFICANT ACCOUNTING POLICIES AND ADDITIONAL NOTES ON ACCOUNTS FORMING AN INTEGRAL PART OF THESE FINANCIAL STATEMENTS

#### A) SIGNIFICANT ACCOUNTING POLICIES :

#### 1) COMPANY INFORMATION :

Satya Shyam Trading Limited (The company) is a company limited by shares and is domiciled in India. The company's registered office is at 110- Siyaganj Indore, Indore  $-452007(M.P.)$ , India. The company is primarily engaged in business of trading of Tea. Its equity shares are listed in India on Metropolitan Stock Exchange of India Limited (MSEIL)

#### 2) BASIS OF ACCOUNTING :

These financial statements have been prepared in accordance with generally accepted accounting principals and specified standards in India under the historical cost convention on accrual basis in accordance with the provisions of section 133 of the Companies Act, 2013 read with rule 7 of Companies (Accounts) Rules 2014.

#### 3) FIXED ASSETS :

Fixed assets are stated at acquisition cost less depreciation.

### 4) DEPRECIATION:

The company has adopted the overall useful life of its assets pursuant to the provisions of section 123 read with schedule II part C of the Companies Act, 2013, and accordingly depreciation is charged on straight line method.

#### 5) INVESTMENTS :

Investments classified as Long term Investments are stated at cost.

#### 6) PURCHASE:

Purchases includes GST purchases & Stock Transfer from branches because of GST Matching Concept.

#### 7) SALES:

Sale of goods is recognized at the time of confirmed delivery of goods to the parties. Sales Includes GST Sales & stock transfer to branches because of GST matching concept.

#### 8) INVENTORY:

Inventories are valued at Cost or NRV whichever is lower.

#### 9) GRATUITY:

Adequate provision of gratuity has been made in books of accounts.

#### 10) TAXATION:

Current tax is determined as the amount of tax payable in respect of taxable income for the year. The deferred tax for timing difference between the book and tax profit for the year is accounted for at the prevailing tax rates at the Balance Sheet date. The Deferred Tax Asset, if any, is ignored as a matter of prudence.

#### 11) RETIREMENT BENEFITS:

As per Accounting Standard-15 no calculation is made however-

1) Retirement benefits in the form of Provident Fund & Other Fund are charged to the Statement of Profit and Loss account of the year when contributions to the respective Funds are due.

2) Gratuity liability under the Payment of Gratuity Act is paid/provided and charged to the Statement of Profit and Loss account for the year under report.

#### 12) CONTINGENT LIABILITIES:

Contingent liabilities as defined in the accounting standards 29 on "Provisions, Contingent Liabilities and Contingent Assets" are disclosed by way of additional notes on accounts. Disclosure is not made if the possibilities of the future economic benefit/ obligations, claims are remote. Provision is made, if it is probable that an outflow of future economic benefit/claims will be required to settle the obligation.

#### **B) ADDITIOANAL NOTES ON ACCOUNTS :**

1) Notes 1 to 20 Referred herein above forms an integral part of these Financial Statements.

2) The company is contingently liable in respect of Income Tax Demand  $\bar{\tau}$  77469(Pr. Yr.  $\bar{\tau}$ 233989) and amount deposited there against under protest ` Nil (Pr. Yr.  $\overline{\tau}$  22655).

#### SATYA SHYAM TRADING LTD.

#### **ANNUAL REPORT 2018-19**

3) In accordance with the accounting standard AS - 13, the long-term investments held by the Company are to be carried at cost. All the investments of the Company have been considered by the management to be of long - term in nature and no provision, if any, for the diminution in the value of investments is considered necessary. The relevant share certificates are subject to Verification/Confirmation.

4) Additional information as required under part II of schedule III to the companies Act, 2013 in respect of foreign exchange earnings and outgo - Nil (Pr. Yr. Nil).

### 5) RELATED PARTY TRANSACTIONS AS PER ACCOUNTING STANDARD - 18

In accordance with Accounting Standard-18 the related party disclosure is as under, the information regarding related party from which transaction during the year have been determined to the extent, such parties have been identified on the basis of information available with the company:

### I. Name of related parties :

- a) Associates in which key managerial personnel & their relatives exercise significant influence:
	- 1) Atal Tea Company Ltd.
	- 2) Balason Tea Company Ltd.
	- 3) Chandan Tea Industries Pvt. Ltd.
	- 4) Chandan Mall Binod Kumar (Proprietorship)
	- 5) Cooch Behar Agro Tea Estate P. Ltd.
	- 6) New Tea Company Ltd.
	- 7) New Tea Marketing Pvt. Ltd.
	- 8) North Dinaipur Tea Agro Ltd.
	- 9) Senchal Agro Pvt. Ltd.
	- 10) Micro Multicom Pvt. Ltd.

### b) Key Managerial Personnel:

- 1) Shiv Prasad Agrawal: Managing Director
- 2) Ashok Kumar Bansal: Whole Time Director
- 3) Raj Bansal: Director
- 4) Binod Kumar Bansal: Director
- 5) Siddharth Bansal: Director
- 6) Vandana Bansal: Women Director
- 7) Vrishti Kaushik: Company Secretary

### c) Relative of key Managerial Personnel:

- 1) Nisha Devi Bansal
- 2) Sharda Devi Agrawal
- 3) Santosh Devi Agarwal

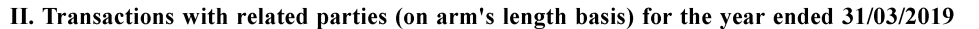

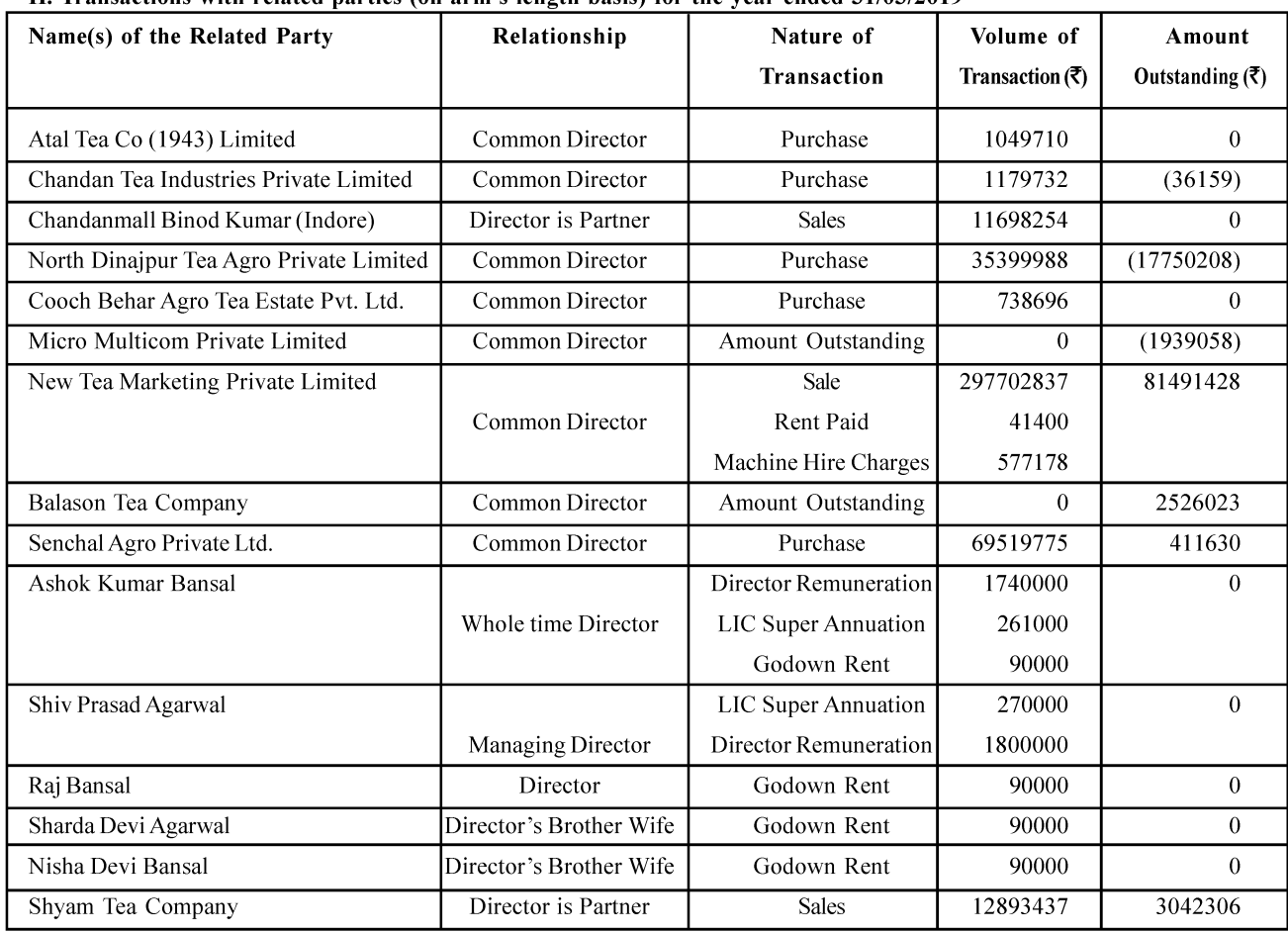

# **Grouping of Notes forming part of Balance Sheet**

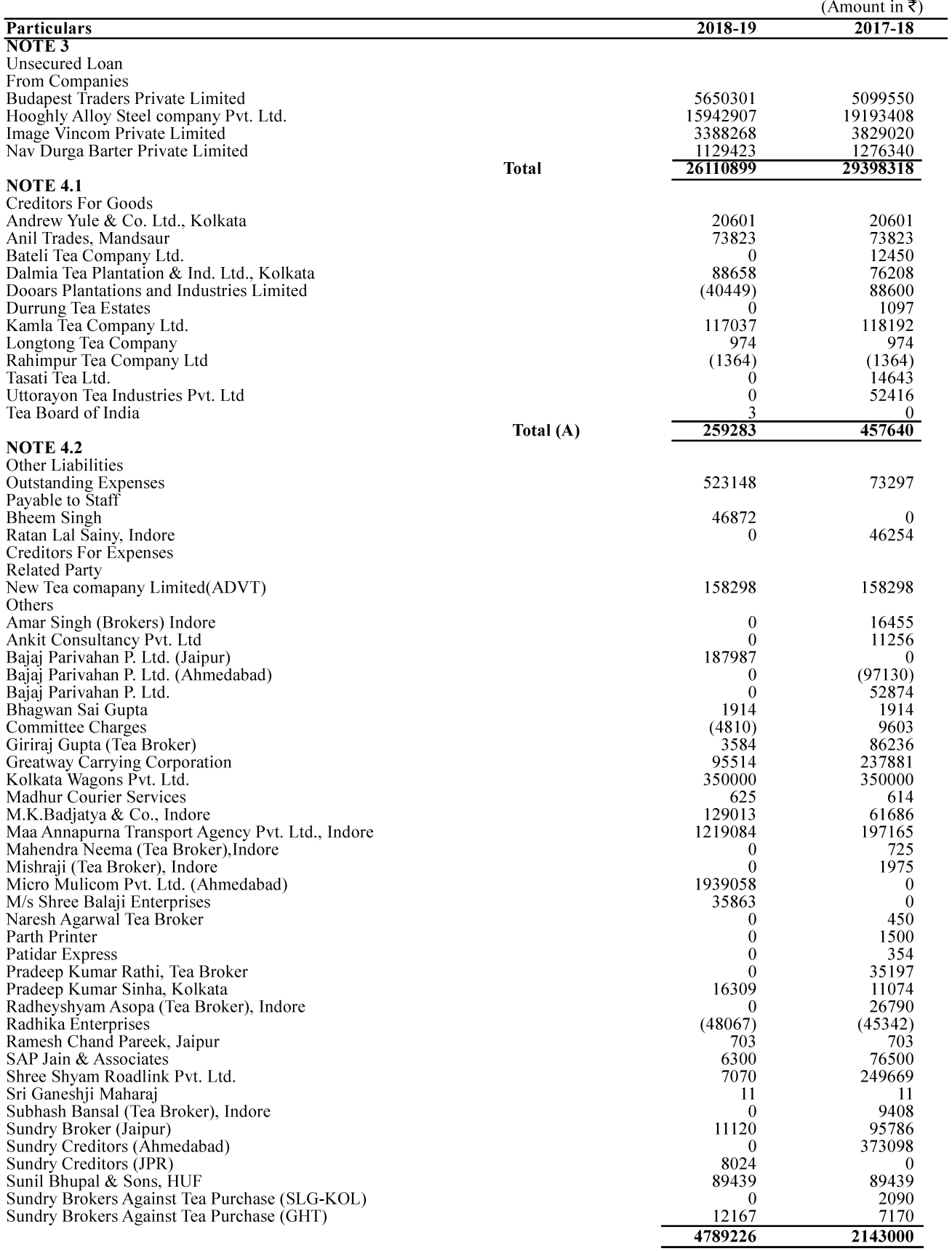

# **Grouping of Notes forming part of Balance Sheet**

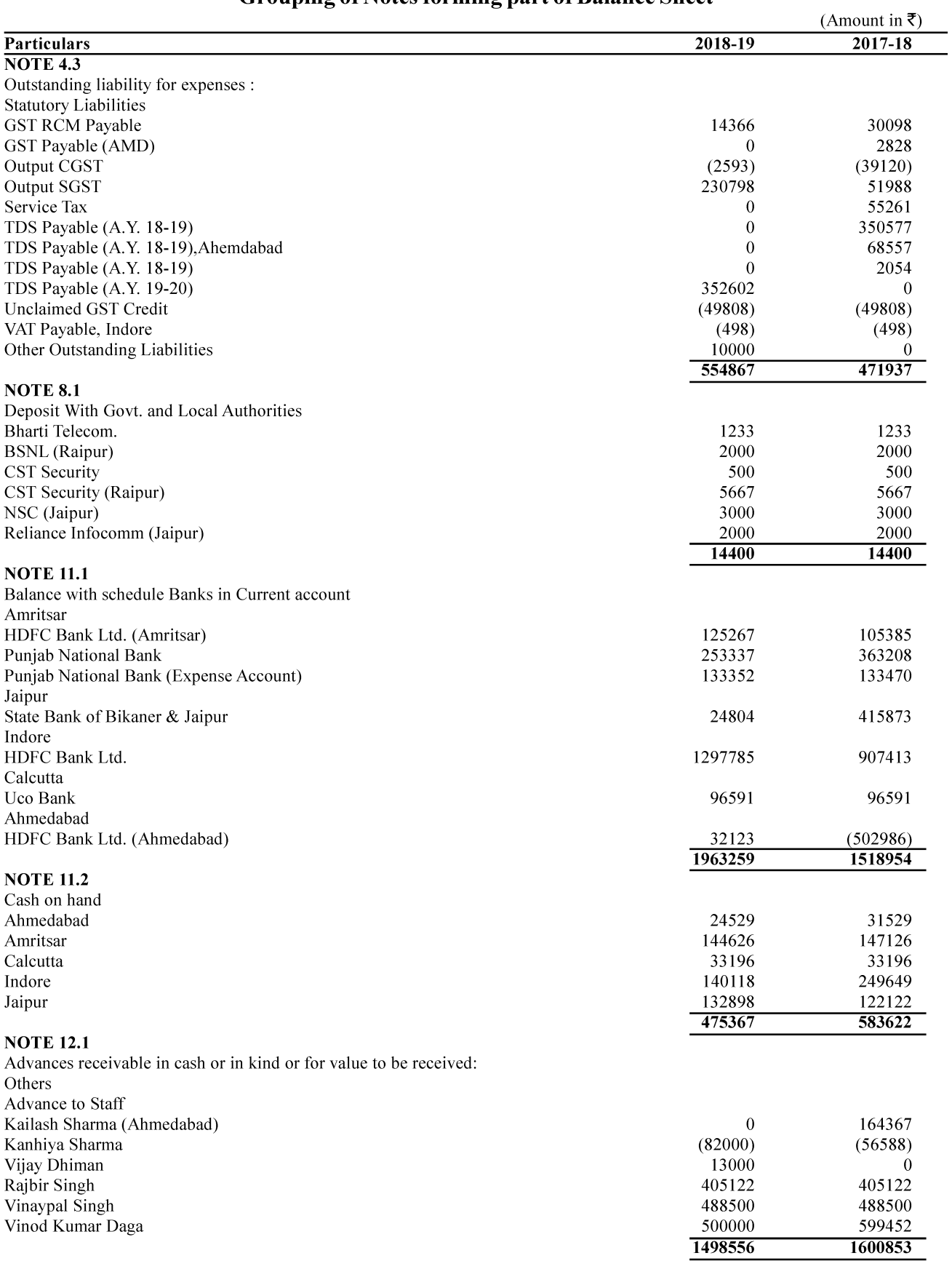

# **Grouping of Notes forming part of Balance Sheet**

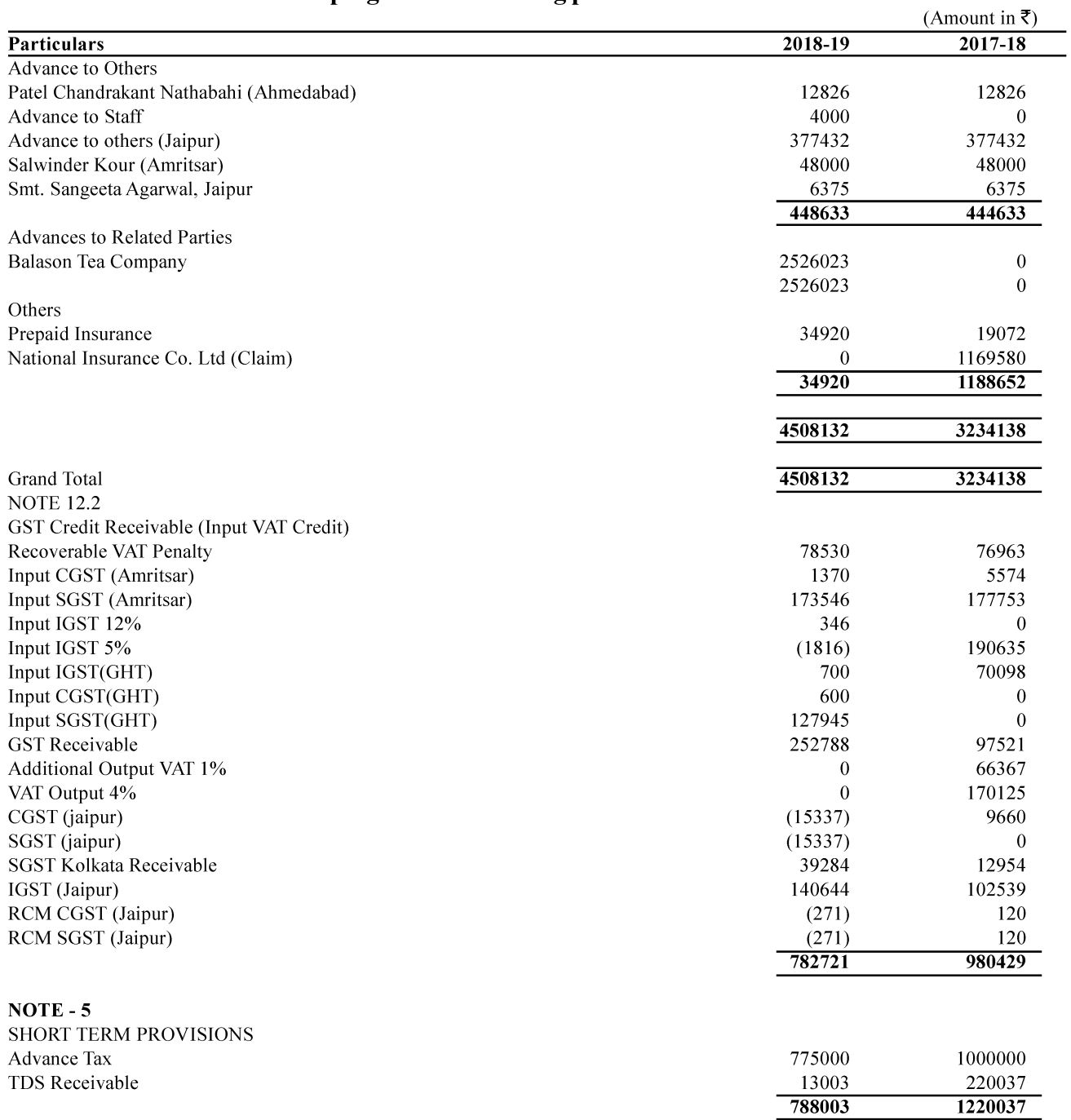

# Grouping of Notes forming part of Statement of Profit & Loss

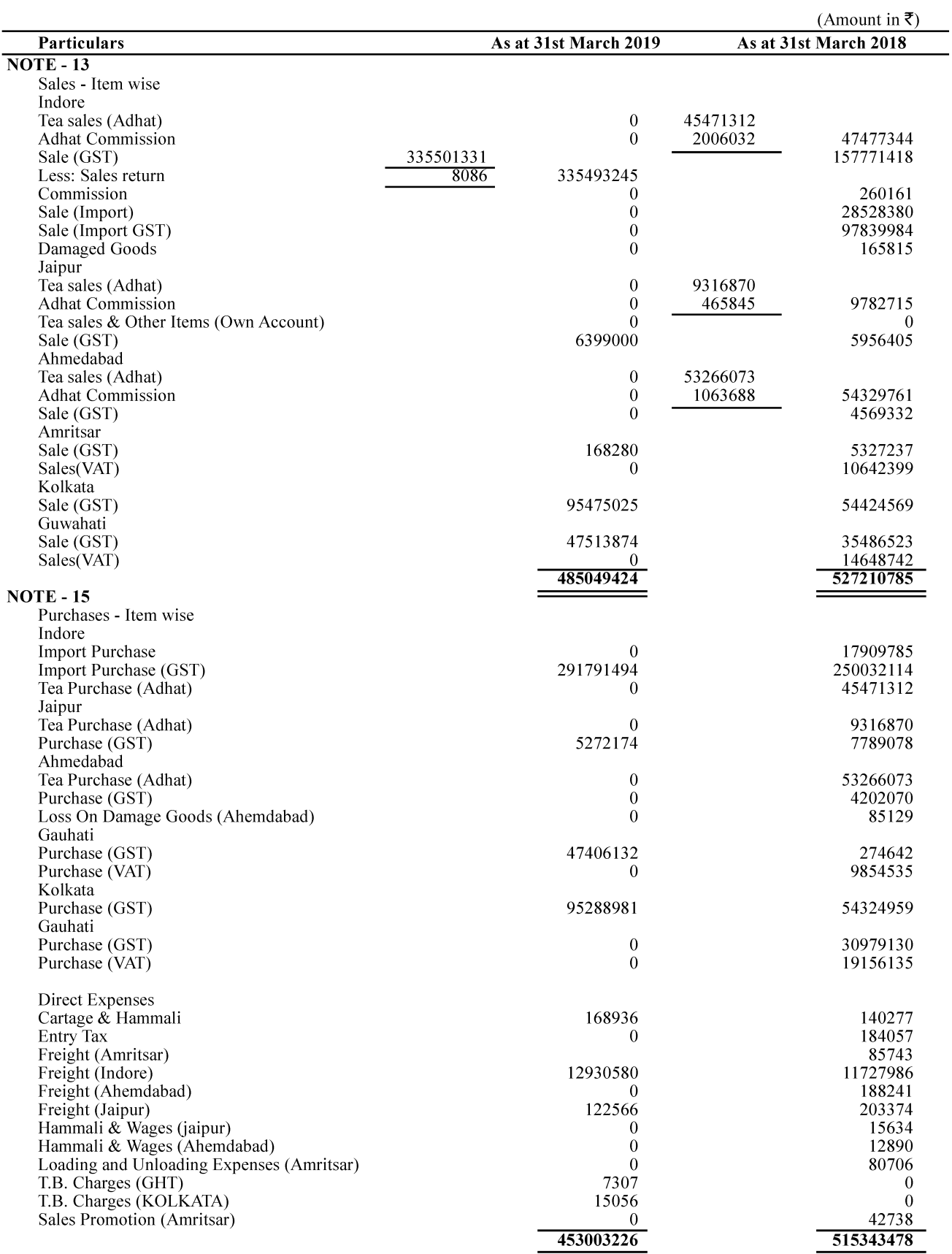

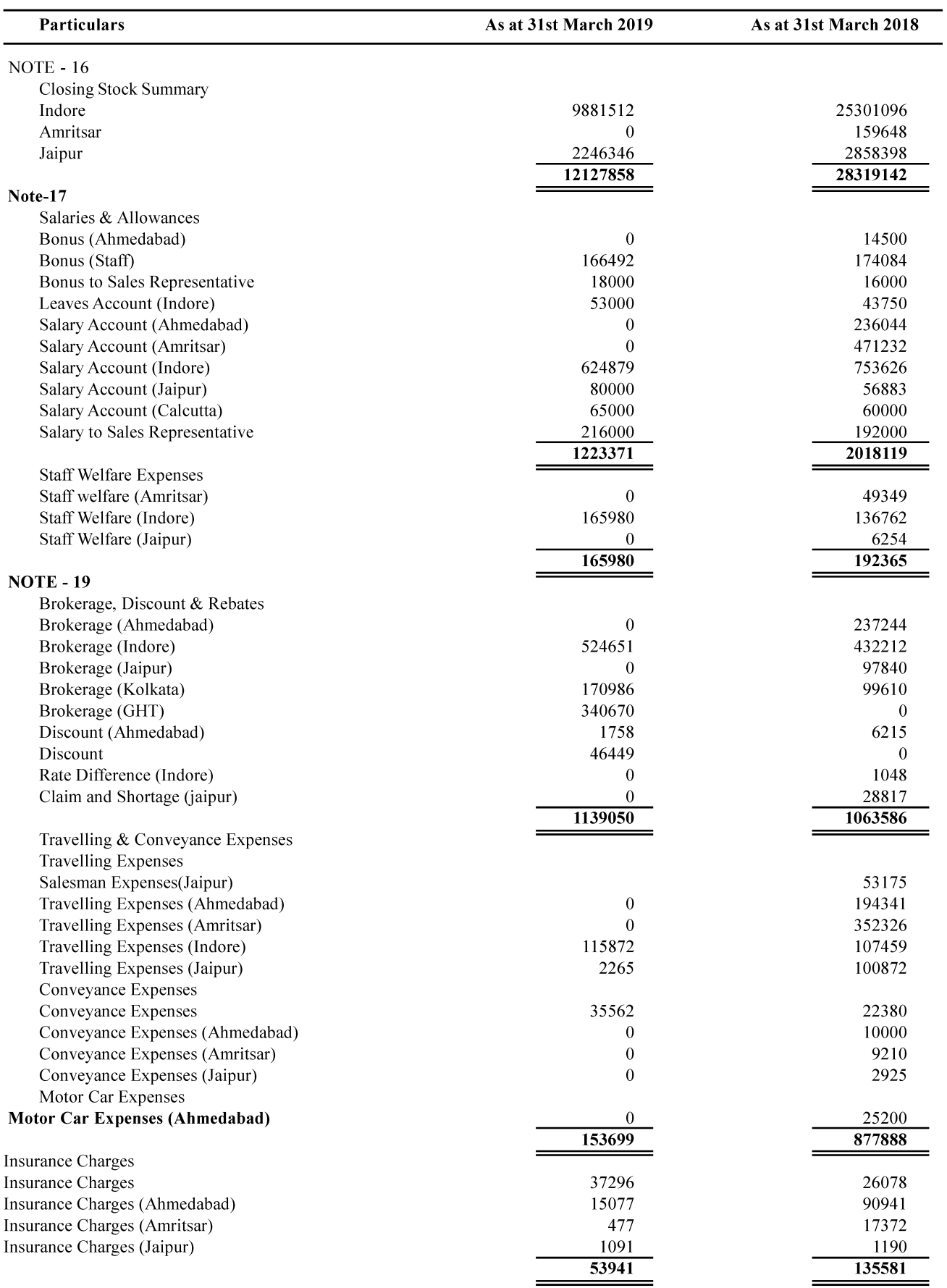

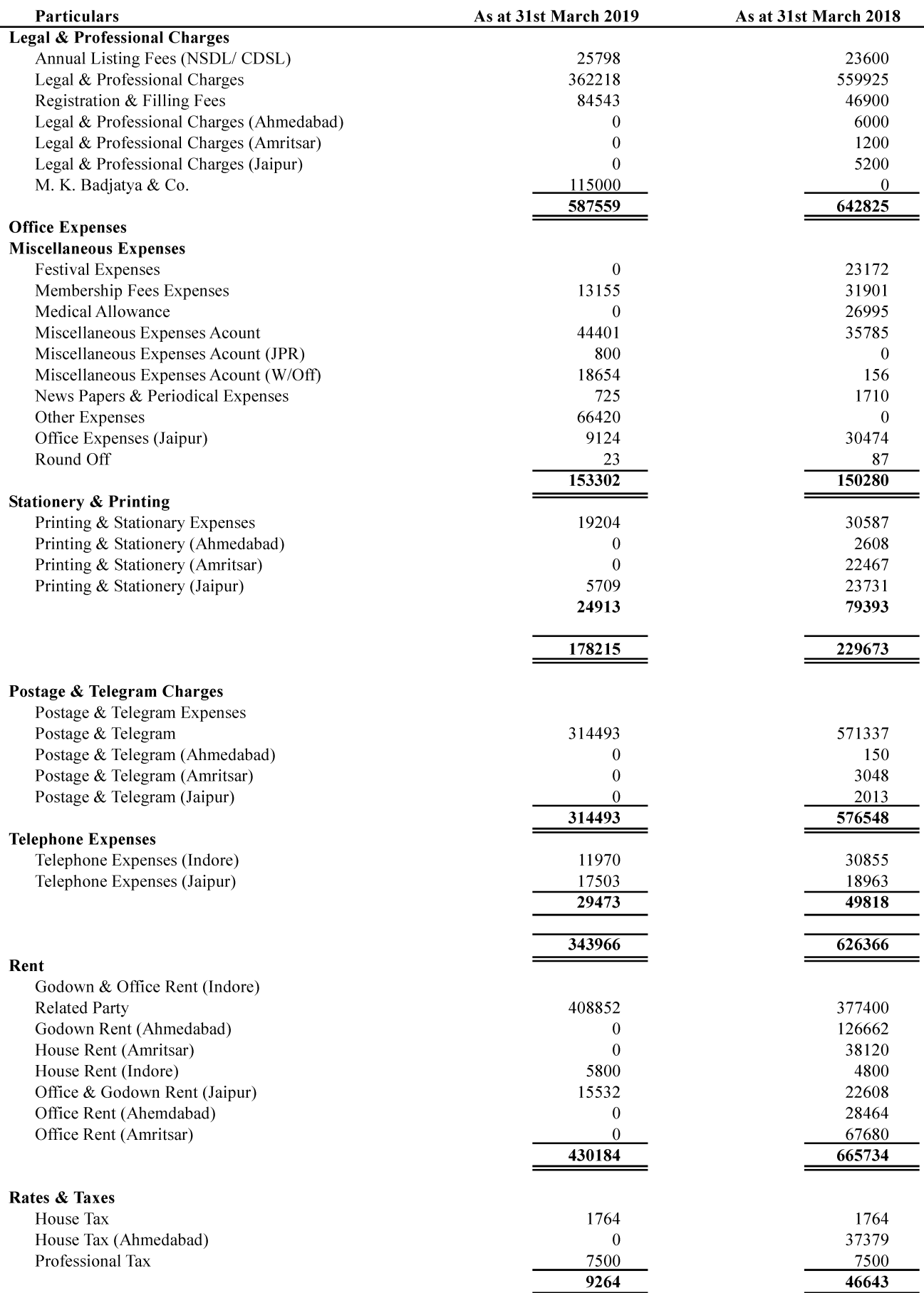

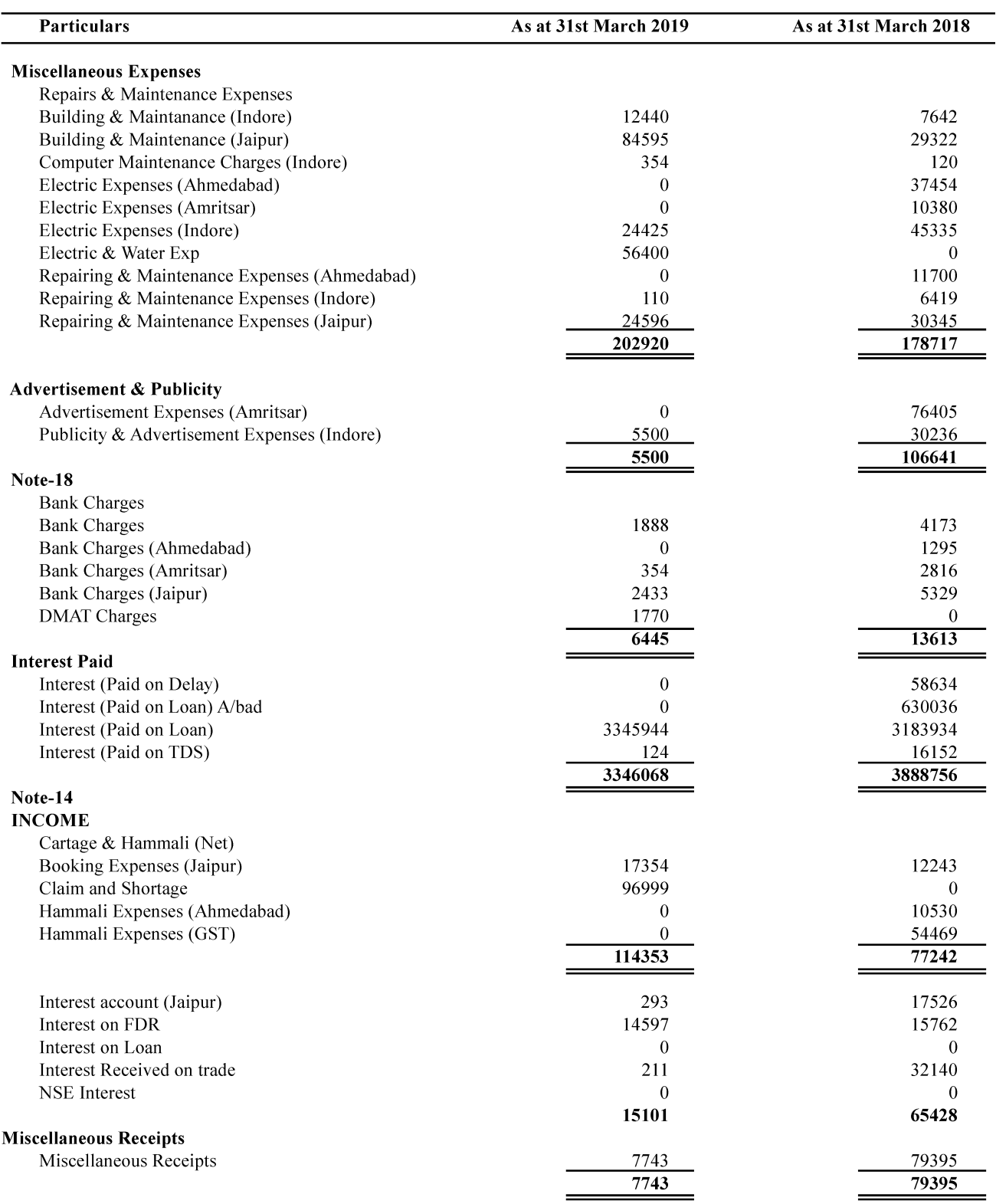

### **NOTE 4.1**

### **Creditors For Goods**

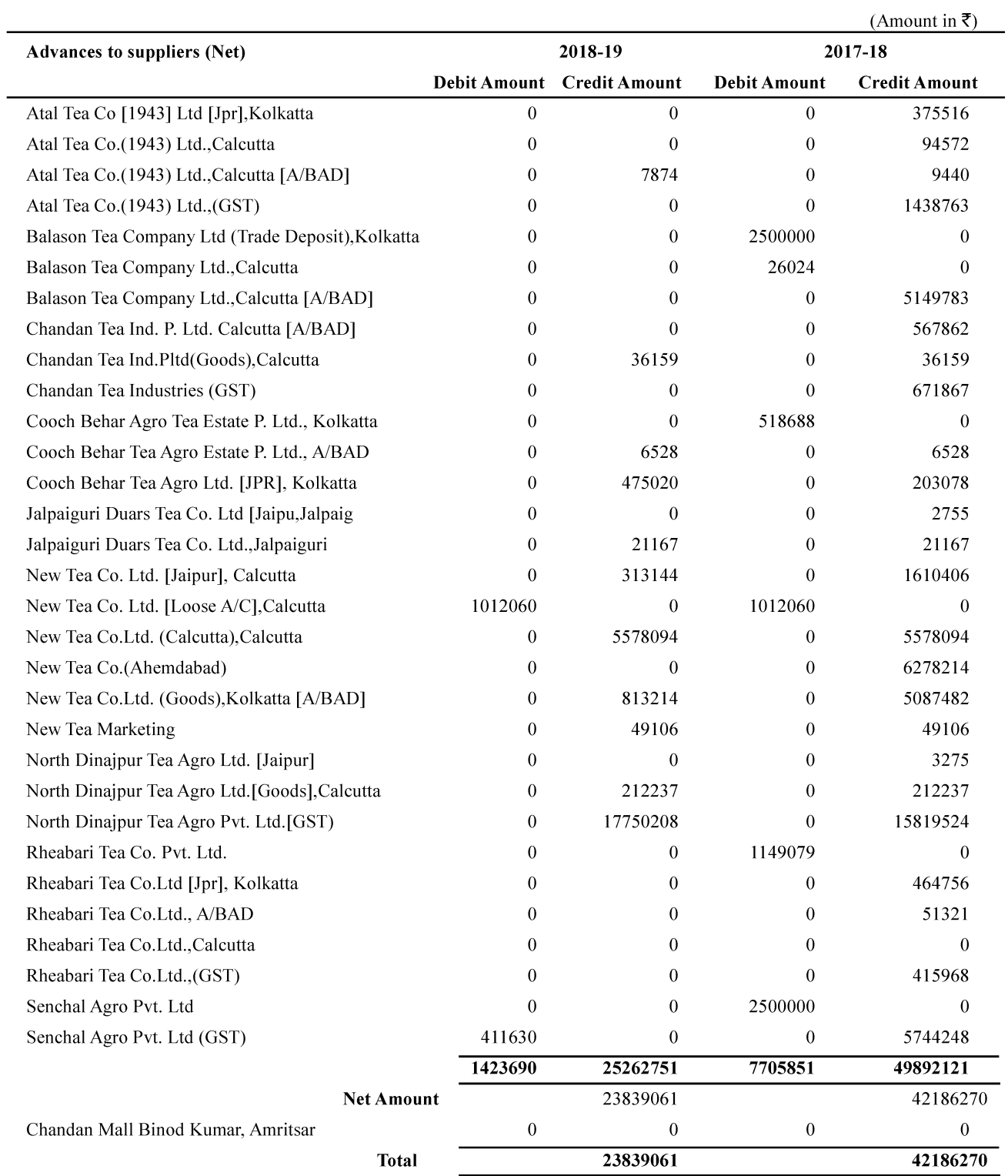

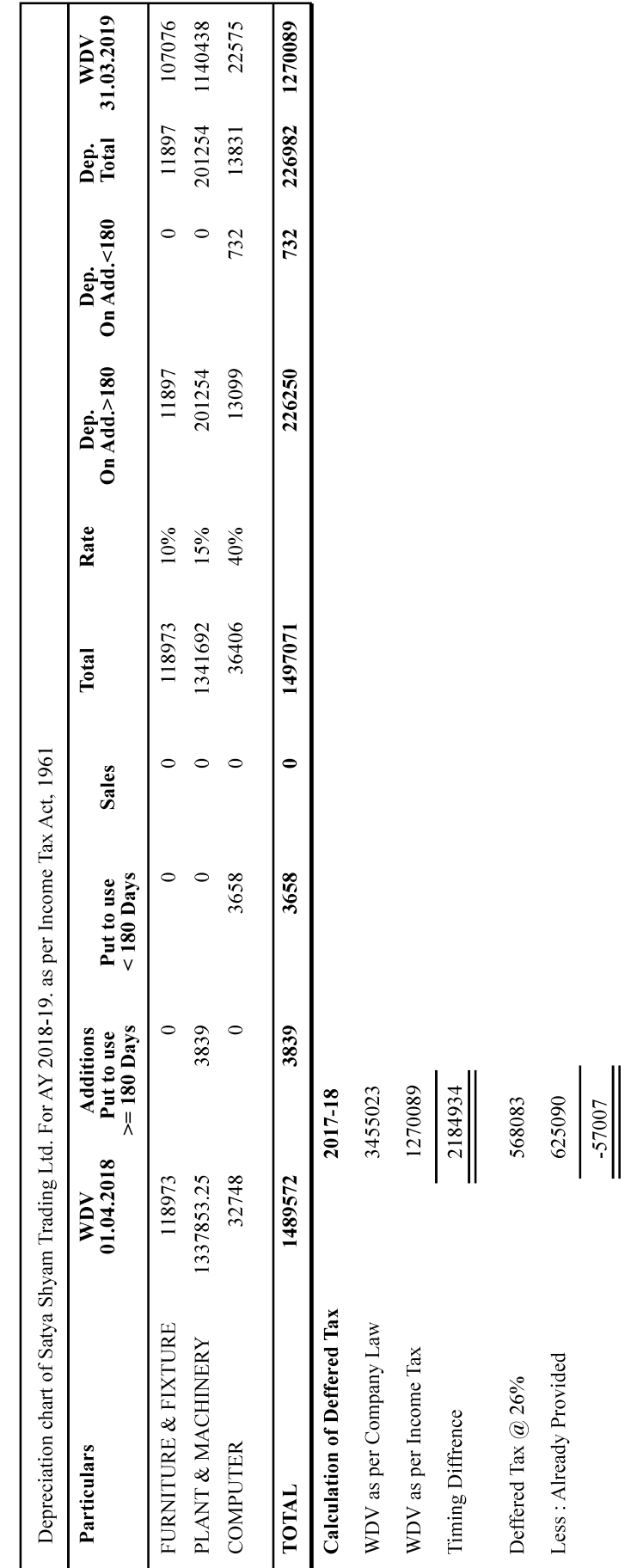

### SATYA SHYAM TRADING LTD.

Less : Already Provided

### **SATYA SHYAM TRADING LIMITED** CIN: U51102MP1984PLC002664

### 110-SIYAGANJ INDORE MP 452007 IN

### **ATTENDANCE SLIP**

I certify that I am a registered Shareholder/Proxy for the registered shareholder of the Company. I hereby record my presence at the Annual General Meeting of the Company at 110-SIYAGANJ, INDORE- MP 452007 IN, at 11:00 A.M. on Monday, September 30, 2019

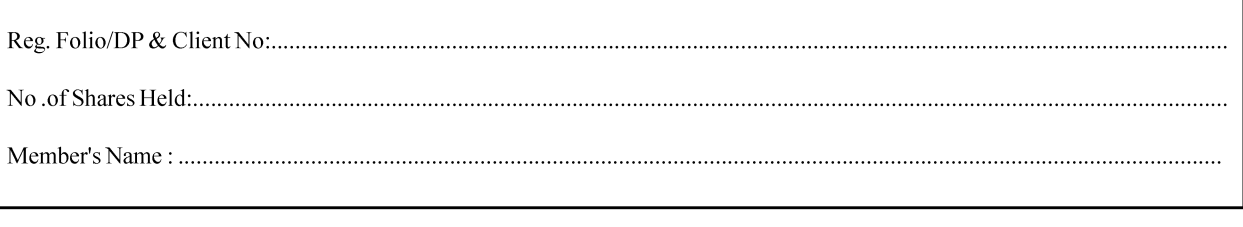

#### Note:

- 1. Please fill this attendance slip and hand it over at the entrance of the Hall.
- 2. Members/Proxy Holders/Authorised Representatives are requested to show their Photo ID Proof for attending the Meeting.
- 3. Authorized Representatives of Corporate members shall produce proper authorization issued in their favour.

# Form No. MGT-11 SATYA SHYAM TRADING LTD.

110, Siyaganj, Indore (M.P.) -452007 Email:shyamsaty@rediffmail.com

## **PROXY FORM**

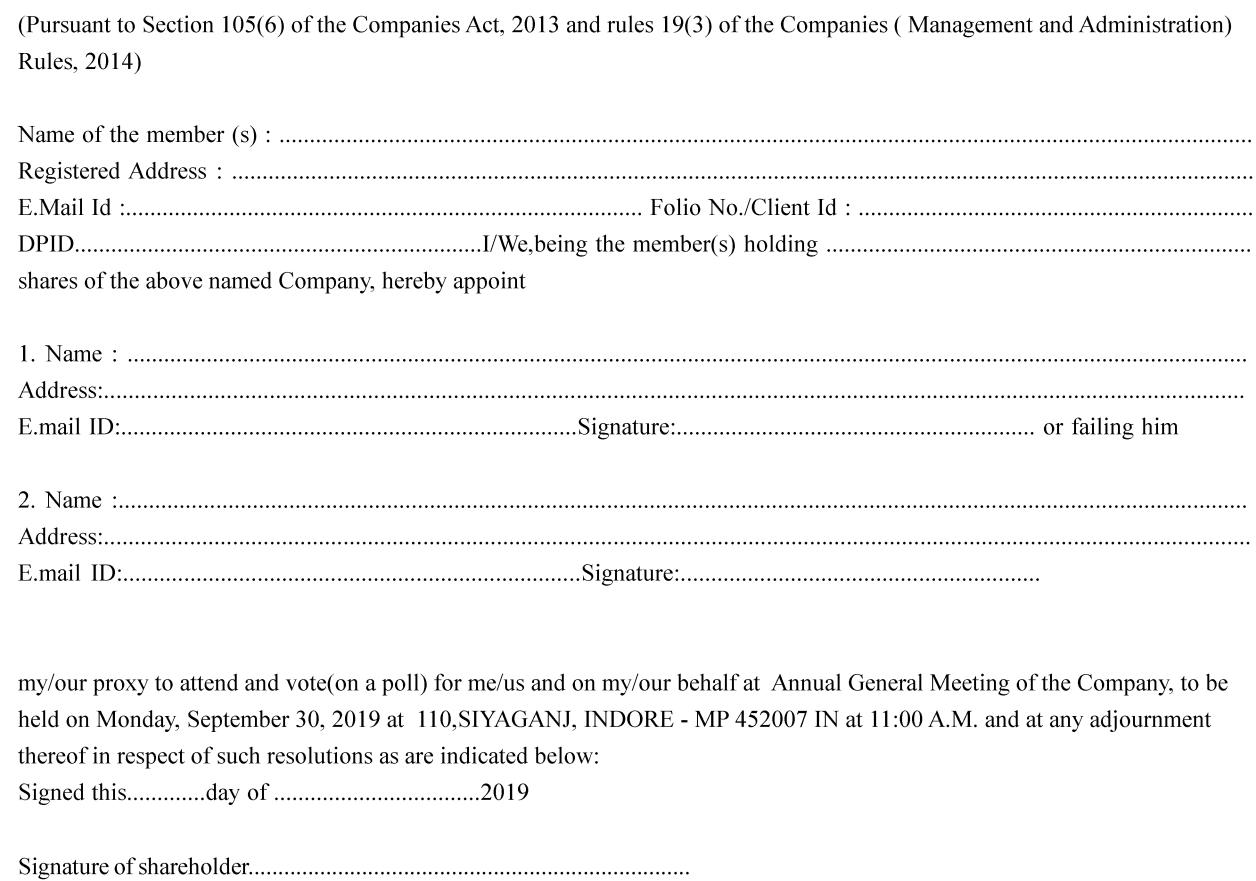

Affix Re.1 Revenue Stamp